<span id="page-0-0"></span>Bases de Données Module M2104

IUT R&T Villetaneuse

2 février 2016

4 日下

# <span id="page-1-0"></span>Objectif d'une base de données

4 0 8 4

# <span id="page-2-0"></span>Objectif d'une base de données

Stocker les données communes à plusieurs applications de façon plus efficace qu'un système de fichiers.

### <span id="page-3-0"></span>Introduction

### Base de données versus SGBD

· Une base de données est un ensemble de données reliées entre elles, accessibles à plusieurs utilisateurs simultanément.

 $\leftarrow$ 

### <span id="page-4-0"></span>Introduction

### Base de données versus SGBD

- · Une base de données est un ensemble de données reliées entre elles, accessibles à plusieurs utilisateurs simultanément.
- **Un SGBD (Système de Gestion de Bases de Données) est un logiciel** permettant de :
	- créer des bases de données
	- les interroger
	- les mettre à jour
	- assurer les contrôles d'intégrité, de concurrence et de sécurité.

つひひ

### <span id="page-5-0"></span>Introduction

#### Base de données versus SGBD

- · Une base de données est un ensemble de données reliées entre elles, accessibles à plusieurs utilisateurs simultanément.
- **Un SGBD (Système de Gestion de Bases de Données) est un logiciel** permettant de :
	- créer des bases de données
	- les interroger
	- les mettre à jour
	- assurer les contrôles d'intégrité, de concurrence et de sécurité.

### Objectifs principaux

- **•** intégration
- **·** indépendance
- **·** disponibilité
- **·** sécurité

# <span id="page-6-0"></span>Intégration & Indépendance

### Intégration

- · Dans un système de traitement de données orienté fichier, l'application dialogue avec un grand nombre de fichiers  $\Rightarrow$  risque de duplication ou de perte d'informations
- Dans l'approche base de données, il y a :
	- centralisation de toutes les données en un réservoir unique de données commun à toutes les applications
	- o centralisation de tous les contrôles d'intégrité et de cohérence

# <span id="page-7-0"></span>Intégration & Indépendance

### Intégration

- · Dans un système de traitement de données orienté fichier, l'application dialogue avec un grand nombre de fichiers  $\Rightarrow$  risque de duplication ou de perte d'informations
- Dans l'approche base de données, il y a :
	- centralisation de toutes les données en un réservoir unique de données commun à toutes les applications
	- o centralisation de tous les contrôles d'intégrité et de cohérence

### Indépendance

Indépendance physique : le niveau utilisateur est transparent à un changement :

- $\bullet$  de support ou de chemin d'accès aux données
- **o** de méthode d'accès aux données.

## <span id="page-8-0"></span>Disponibilité & Sécurité

### **Disponibilité**

Performance : tout utilisateur doit ignorer l'existence d'utilisateurs concurrents.

4 0 8

# <span id="page-9-0"></span>Disponibilité & Sécurité

### **Disponibilité**

Performance : tout utilisateur doit ignorer l'existence d'utilisateurs concurrents.

### Sécurité

- Intégrité : protection contre la modification invalide des données.
- Confidentialité : protection contre l'accès illégal aux données.

# <span id="page-10-0"></span>Conception d'une base de données

 $\leftarrow$   $\Box$ 

#### <span id="page-11-0"></span>niveau externe

rédaction en français des besoins (cahier des charges)

⇓

4 0 8

 $QQ$ 

#### <span id="page-12-0"></span>niveau externe

rédaction en français des besoins (cahier des charges)

⇓

# niveau conceptuel diagramme de classes UML ⇓

4 0 8

#### <span id="page-13-0"></span>niveau externe

rédaction en français des besoins (cahier des charges)

⇓

# niveau conceptuel diagramme de classes UML ⇓

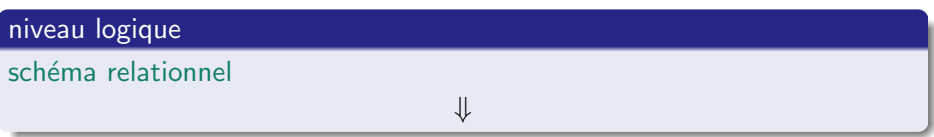

4 0 8

### <span id="page-14-0"></span>niveau externe

rédaction en français des besoins (cahier des charges)

⇓

# niveau conceptuel diagramme de classes UML ⇓

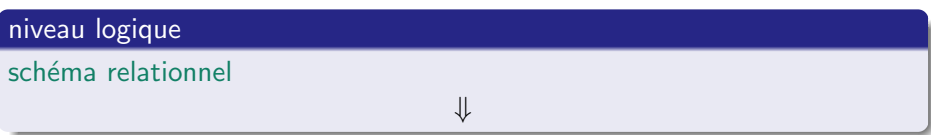

niveau physique

scripts SQL

### <span id="page-15-0"></span>**Exemple**

### Cahier des charges

On souhaite développer une application informatique de gestion de vols. Cette application doit permettre de gérer l'affectation des pilotes aux différents vols.

4 D F

### <span id="page-16-0"></span>Exemple

### Cahier des charges

On souhaite développer une application informatique de gestion de vols. Cette application doit permettre de gérer l'affectation des pilotes aux différents vols.

#### **Contraintes**

- · Un pilote ne peut pas assurer deux vols en même temps.
- Lors d'un vol, il doit y avoir un pilote dans l'avion.

### <span id="page-17-0"></span>Notion de classe

#### **Personne**

- nom : String
- prenom : String
- dateNaissance : Date

 $+$  age() : int

4 0 8

### <span id="page-18-0"></span>Notion de classe

#### Personne

- nom : String
- prenom : String
- dateNaissance : Date

 $+$  age() : int

- Une classe est la description formelle d'un ensemble d'objets ayant des propriétés (attributs et méthodes) communes
- Une classe peut être instanciée : une instance d'une classe est un objet

# <span id="page-19-0"></span>Représentation graphique

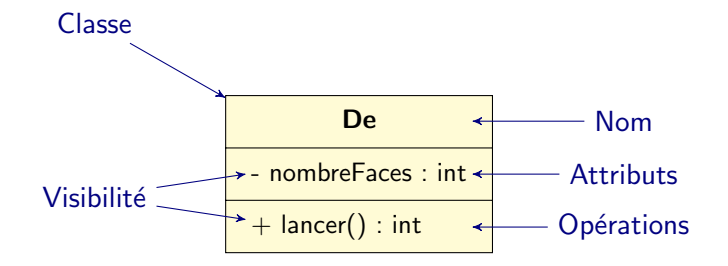

4 0 8

 $QQ$ 

# <span id="page-20-0"></span>Représentation graphique

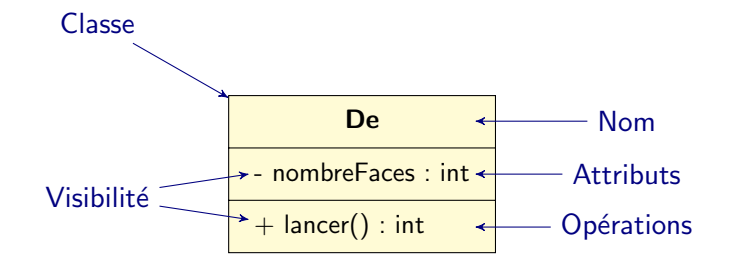

#### Nom

Le nom de la classe doit évoquer le concept décrit par la classe; il commence par une majuscule.

# <span id="page-21-0"></span>Attributs — Opérations ou méthodes

### **Attributs**

- Les attributs définissent la structure d'un objet : ils répondent à la question : Qui suis-je ?
- Chaque attribut est défini par un nom, un type, une visibilité et une valeur qui peut différer d'un objet à un autre.
- Dans le cas général, la visibilité d'un attribut est privée.

つひひ

# <span id="page-22-0"></span>Attributs — Opérations ou méthodes

### **Attributs**

- Les attributs définissent la structure d'un objet : ils répondent à la question : Qui suis-je ?
- Chaque attribut est défini par un nom, un type, une visibilité et une valeur qui peut différer d'un objet à un autre.
- Dans le cas général, la visibilité d'un attribut est privée.

#### Opérations ou méthodes

- Les opérations décrivent les actions qu'un objet peut effectuer : elles répondent à la question : Que puis-je faire ?
- Elles peuvent prendre des valeurs en entrée, modifier les attributs  $et/ou$  produire des résultats
- L'implémentation d'une opération est appelée une méthode. Dans le cas général, la visibilité d'une méthode est publique.

# <span id="page-23-0"></span>**Constructeurs**

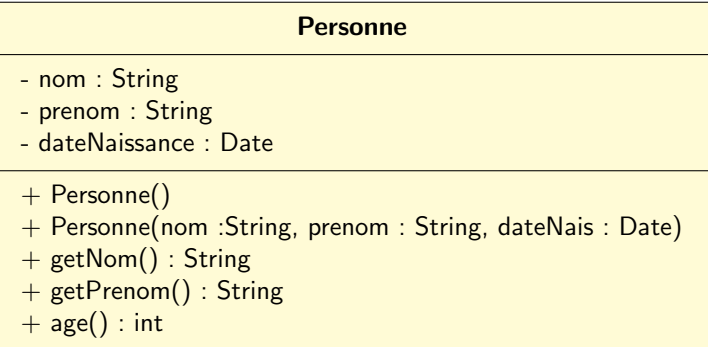

Þ J.

э × ×

**K ロ ト K 伊 ト K** 

### <span id="page-24-0"></span>**Constructeurs**

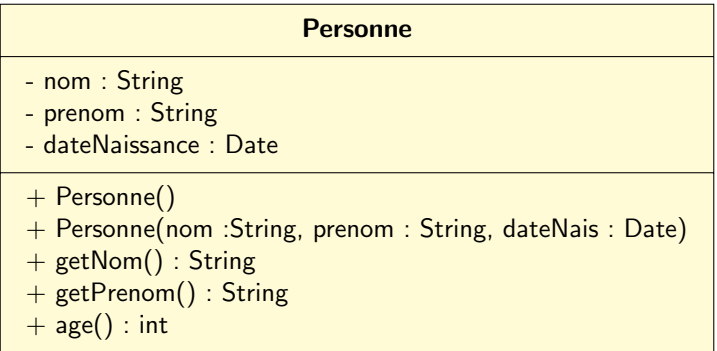

Un constructeur est une opération appelée lors de la création d'un objet.

4 0 8

### <span id="page-25-0"></span>Notion d'objet

#### jeanDupont : Personne

nom : Dupont prenom : Jean dateNaissance : 29/02/1972

getNom() : String getPrenom() : String age() : int

4 0 8

### <span id="page-26-0"></span>Notion d'objet

#### jeanDupont : Personne

```
nom : Dupont
prenom : Jean
dateNaissance : 29/02/1972
```
getNom() : String getPrenom() : String age() : int

• Un objet est une instance d'une classe dotée de propriétés :

- **a** une identité
- un état ou des propriétés structurelles : attributs et terminaisons d'associations
- un comportement : ensemble de méthodes qu'il peut invoquer

### <span id="page-27-0"></span>Notion d'objet

#### jeanDupont : Personne

```
nom : Dupont
prenom : Jean
dateNaissance : 29/02/1972
```
getNom() : String getPrenom() : String age() : int

• Un objet est une instance d'une classe dotée de propriétés :

- **a** une identité
- un état ou des propriétés structurelles : attributs et terminaisons d'associations
- un comportement : ensemble de méthodes qu'il peut invoquer

• Les objets sont les éléments d'un programme en cours d'exécution.

### <span id="page-28-0"></span>Association

#### Définition

Une association est une relation entre des classes qui décrit les connexions structurelles entre leurs instances

4 0 8

### <span id="page-29-0"></span>Association

#### Définition

Une association est une relation entre des classes qui décrit les connexions structurelles entre leurs instances

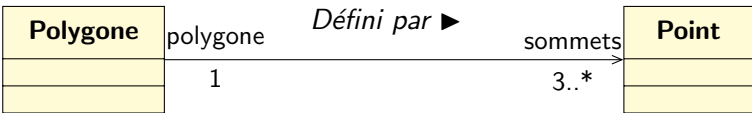

4 0 8

### <span id="page-30-0"></span>Association

### Définition

Une association est une relation entre des classes qui décrit les connexions structurelles entre leurs instances

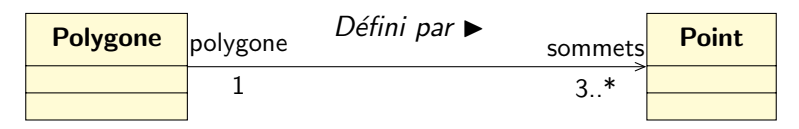

### Représentation graphique

- Une association binaire est matérialisée par un trait plein entre les classes associées.
- Elle peut avoir un nom : celui-ci figure alors au milieu du lien d'association.
- $\bullet$  Elle peut avoir un sens de lecture ( $\bullet$  ou  $\blacktriangleleft$ ).
- De part et d'autre du lien d'association pe[uve](#page-29-0)[nt](#page-31-0) [fi](#page-27-0)[g](#page-30-0)[ur](#page-31-0)[e](#page-27-0)[r](#page-57-0)[de](#page-35-0)[s](#page-9-0) rôl[es](#page-0-0)[.](#page-218-0)

## <span id="page-31-0"></span>Multiplicité ou cardinalité

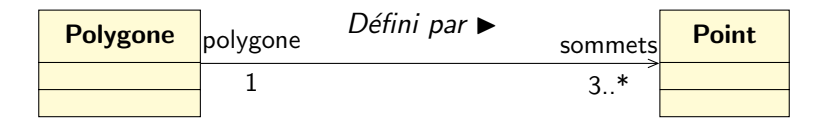

4 日下

Þ

## <span id="page-32-0"></span>Multiplicité ou cardinalité

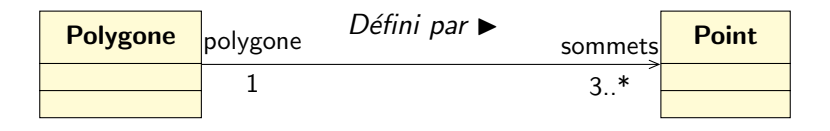

### Association binaire

La multiplicité sur la terminaison cible fixe le nombre d'objets de la classe cible pouvant être associés à un seul objet donné de la classe source (la classe de l'autre terminaison de l'association) :

- $\bullet$  exactement un : 1 ou 1..1
- plusieurs : ∗ ou 0..∗
- au moins un : 1..∗
- $\bullet$  de un à six : 1..6

### <span id="page-33-0"></span>Association réflexive

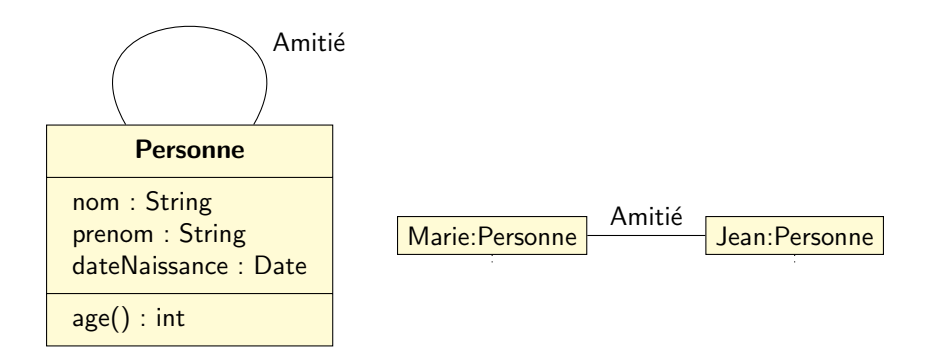

4 0 8

э

 $QQQ$ 

### <span id="page-34-0"></span>Association réflexive

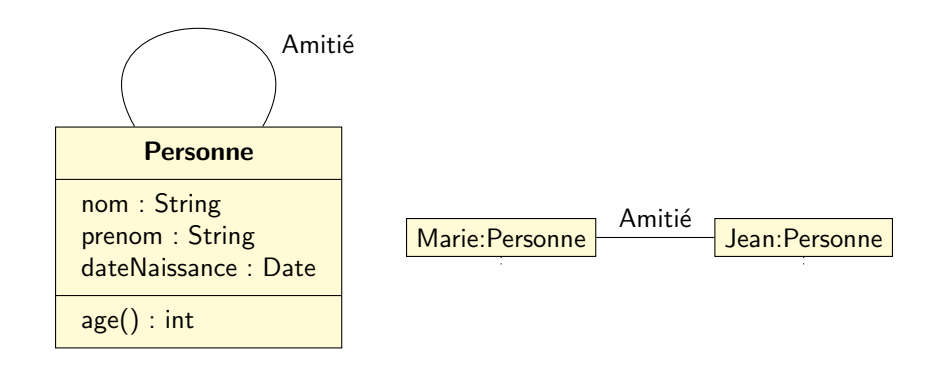

#### Définition

Une association est dite réflexive quand les deux extrémités de l'association aboutissent à la même classe.

4日)

Bases de Données 2 février 2016 16 / 125

Þ

### <span id="page-35-0"></span>Classe-association

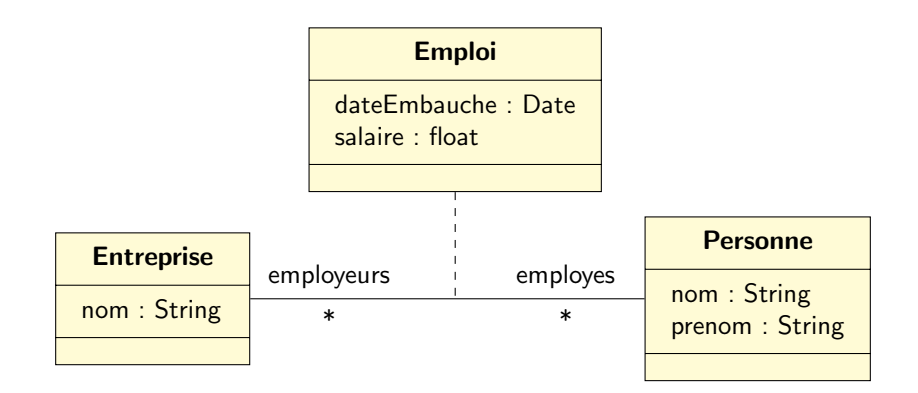

4 日下

Þ

 $QQ$
## <span id="page-36-0"></span>Classe-association

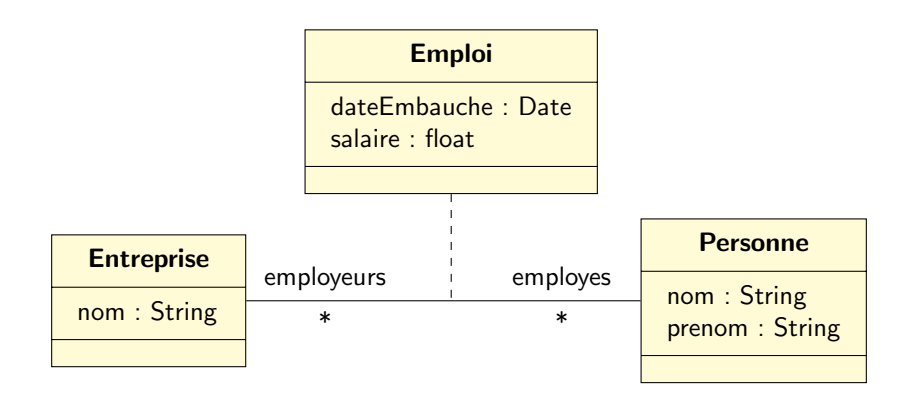

**e** elle n'existe que pour contenir les attributs d'une association

• elle est reliée à l'association par un trait discontinu

4 0 8

Bases de Données 2 février 2016 17 / 125

 $QQ$ 

# <span id="page-37-0"></span>Diagramme de classes

- diagramme le plus important de la modélisation objet
- **permet de modéliser les classes du système et leurs relations** indépendamment d'un langage de programmation particulier
- représente graphiquement les classes interconnectées par des associations ou des relations de généralisation
- **·** procure une vue statique du système (on ne tient pas compte du facteur temporel)
- Principaux éléments : les classes et leurs relations ou associations

# <span id="page-38-0"></span>Elaboration d'un diagramme de classes ´

- **·** Trouver les classes du domaine étudié en collaboration avec un expert du domaine : concepts ou substantifs du domaine
- Trouver les associations entre classes : verbes ou constructions verbales mettant en relation plusieurs classes (est composé de, travaille pour. . . )
- Trouver les attributs des classes : substantifs ou groupes nominaux (la masse d'une voiture, le montant d'une transaction. . . )

Attention : se méfier de certains attributs qui sont en réalité des associations entre classes

## <span id="page-39-0"></span>Diagramme de classes : exemple

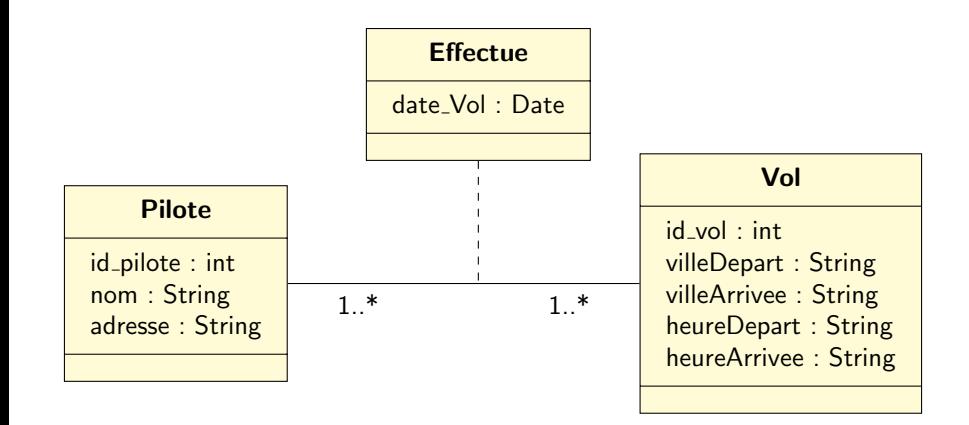

**∢ ⊡** 

## <span id="page-40-0"></span>Diagramme de classes : exemple

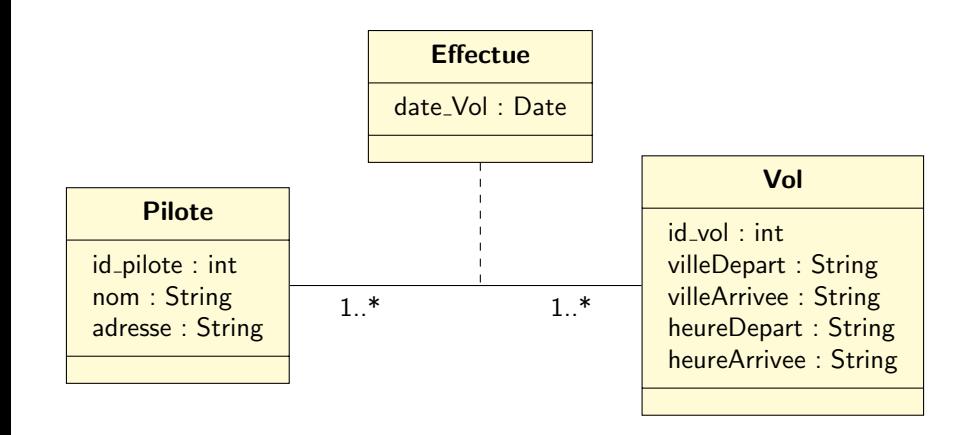

Dans une optique bases de données, on ne s'intéresse qu'aux attributs des classes.

**∢ ⊡** 

Bases de Données 2 février 2016 20 / 125

 $299$ 

# <span id="page-41-0"></span>Diagramme de classes

#### **Identifiant**

Lorsqu'elle est impliquée dans un projet base de données, une classe doit avoir un attribut jouant le rôle d'identifiant unique.

4 D F

# <span id="page-42-0"></span>Diagramme de classes

#### **Identifiant**

Lorsqu'elle est impliquée dans un projet base de données, une classe doit avoir un attribut jouant le rôle d'identifiant unique.

#### Exemple

id pilote est un identifiant de la classe pilote.

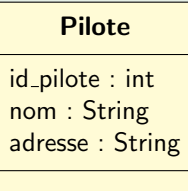

## <span id="page-43-0"></span>Schéma Relationnel

fournit sous forme de relations une description simple des classes et de certaines associations du diagramme de classes.

4 D F

## <span id="page-44-0"></span>Schéma Relationnel

fournit sous forme de relations une description simple des classes et de certaines associations du diagramme de classes.

## Relation

Une relation R est un ensemble d'attributs.

## <span id="page-45-0"></span>Schéma Relationnel

fournit sous forme de relations une description simple des classes et de certaines associations du diagramme de classes.

## Relation

Une relation R est un ensemble d'attributs.

## Exemple incomplet

PILOTE(id\_pilote, nom, adresse)

VOL(id\_vol, ville\_départ, ville\_arrivée, heure\_départ, heure\_arrivée)

## <span id="page-46-0"></span>Schéma Relationnel

fournit sous forme de relations une description simple des classes et de certaines associations du diagramme de classes.

## Relation

Une relation R est un ensemble d'attributs.

## Exemple incomplet

PILOTE(id\_pilote, nom, adresse)

VOL(id\_vol, ville\_départ, ville\_arrivée, heure\_départ, heure\_arrivée)

La relation PILOTE a pour attributs : id\_pilote, nom et adresse

<span id="page-47-0"></span>Relation : instanciation

Une relation est instanciée par une table.

4 0 8

## <span id="page-48-0"></span>Relation : instanciation

Une relation est instanciée par une table.

## Exemple

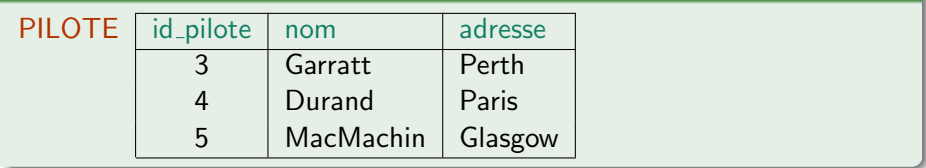

4 0 8

## <span id="page-49-0"></span>Clé Primaire

- Une clé primaire d'une relation est un attribut ou un groupe d'attributs de la relation qui identifie un tuple unique.
- **Une relation possède** une et une seule clé primaire, mais peut contenir plusieurs clés qui pourraient jouer ce rôle (clés candidates).
- $\bullet$  Dans le cas d'une relation issue d'une classe, la clé primaire correspond à l'identifiant de la classe.

## <span id="page-50-0"></span>Clé Primaire

- Une clé primaire d'une relation est un attribut ou un groupe d'attributs de la relation qui identifie un tuple unique.
- **Une relation possède** une et une seule clé primaire, mais peut contenir plusieurs clés qui pourraient jouer ce rôle (clés candidates).
- $\bullet$  Dans le cas d'une relation issue d'une classe, la clé primaire correspond à l'identifiant de la classe.

#### Exemple

PILOTE(id\_pilote, nom, adresse)

VOL(id vol, ville départ, ville arrivée, heure départ, heure arrivée)

## <span id="page-51-0"></span>Clé Primaire

- Une clé primaire d'une relation est un attribut ou un groupe d'attributs de la relation qui identifie un tuple unique.
- **Une relation possède** une et une seule clé primaire, mais peut contenir plusieurs clés qui pourraient jouer ce rôle (clés candidates).
- $\bullet$  Dans le cas d'une relation issue d'une classe, la clé primaire correspond à l'identifiant de la classe.

#### Exemple

PILOTE(id\_pilote, nom, adresse)

VOL(id vol, ville départ, ville arrivée, heure départ,heure arrivée)

id pilote est la clé primaire de la relation PILOTE.

# <span id="page-52-0"></span>Schéma Relationnel : Contrainte d'Intégrité et valeur nulle

Contrainte d'intégrité

Tout SGBD relationnel doit vérifier l'unicité et le caractère défini (non nul) des valeurs de la clé primaire.

# <span id="page-53-0"></span>Schéma Relationnel : Contrainte d'Intégrité et valeur nulle

## Contrainte d'intégrité

Tout SGBD relationnel doit vérifier l'unicité et le caractère défini (non nul) des valeurs de la clé primaire.

## Valeur nulle

- Lors de l'insertion de tuples dans une relation, il arrive qu'un attribut soit inconnu ou non défini. On introduit alors une valeur conventionnelle, appelée valeur nulle.
- Une clé primaire ne peut pas avoir une valeur nulle.

# <span id="page-54-0"></span>Schéma Relationnel : Clé Étrangère

## Clé Étrangère

Une clé étrangère dans une relation est une clé primaire dans une autre relation.

**∢ ⊡** 

# <span id="page-55-0"></span>Schéma Relationnel : Clé Étrangère

## Clé Étrangère

Une clé étrangère dans une relation est une clé primaire dans une autre relation.

## Exemple

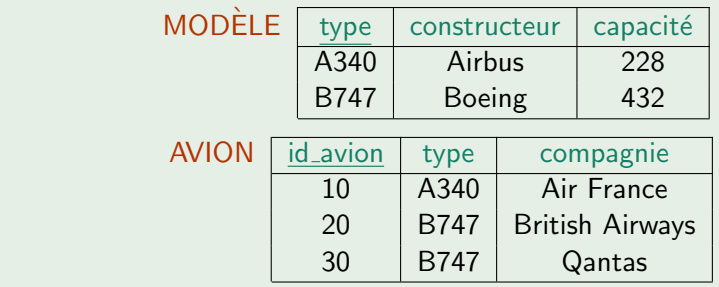

# <span id="page-56-0"></span>Schéma Relationnel : Clé Étrangère

## Clé Etrangère

Une clé étrangère dans une relation est une clé primaire dans une autre relation.

## Exemple

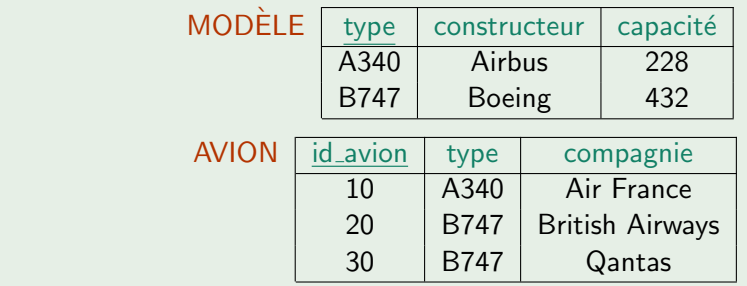

type est la clé primaire de la relation MODÈLE et une clé étrangère de la relation AVION.

# <span id="page-57-0"></span>Schéma Relationnel : Contrainte d'intégrité de référence

- Lors de l'insertion d'un tuple dans AVION, le système doit vérifier que la valeur de l'attribut type existe bien dans MODELE
- Lors de la suppression d'un tuple dans MODÈLE, 4 types de contrôles peuvent être effectués :
	- interdire la suppression si la valeur de type existe dans AVION (recommandé)
	- supprimer ces valeurs
	- a avertir l'utilisateur d'une incohérence
	- remplacer ces valeurs par la valeur nulle

# <span id="page-58-0"></span>Du Diagramme de Classes au Schéma Relationnel

4 0 8

#### <span id="page-59-0"></span>Classes

- Chaque classe du diagramme UML devient une relation contenant tous les attributs de la classe.
- Si la classe possède un identifiant, il devient la clé primaire, sinon il faut ajouter une clé primaire arbitraire.
- Les méthodes ne sont pas traduites.

## <span id="page-60-0"></span>Association un à plusieurs

- Ajouter un attribut clé étrangère dans la relation de cardinalité N.
- Cette clé étrangère est la clé primaire de l'autre relation (celle de cardinalité 1).

## <span id="page-61-0"></span>Association un à plusieurs

- Ajouter un attribut clé étrangère dans la relation de cardinalité N.
- Cette clé étrangère est la clé primaire de l'autre relation (celle de cardinalité 1).

## Association un à un

- · Il faut rajouter un attribut de type clé étrangère dans la relation dérivée de la classe de cardinalité minimale égale à 1.
- **•** Cette clé étrangère est la clé primaire de l'autre relation.
- Si les deux cardinalités minimales sont à zéro, on choisit arbitrairement la relation recevant la clé étrangère.

## <span id="page-62-0"></span>Association plusieurs à plusieurs

- $\bullet$  L'association ou la classe-association devient une relation dont la clé primaire est composée par la concaténation des clés primaires des classes connectés à l'association.
- Ces attributs deviennent clé étrangères dans la nouvelle relation.
- Les attributs de la classe-association doivent être ajoutés à la nouvelle relation.
- Ces attributs peuvent faire partie de la clé étrangère.

## <span id="page-63-0"></span>Diagramme de classes

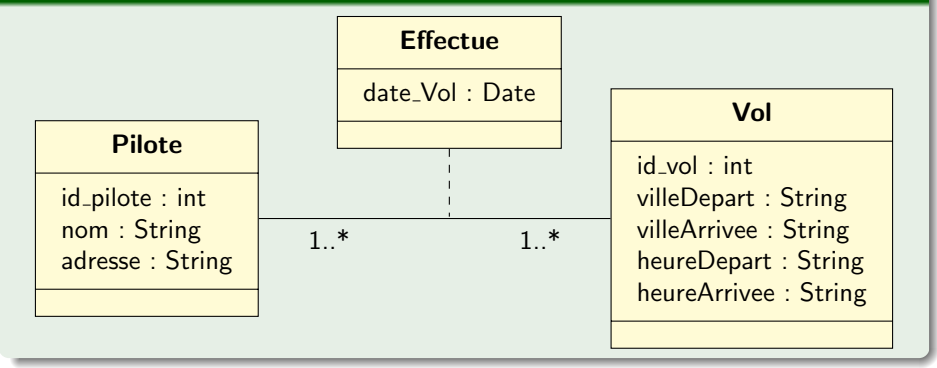

4 D F

## <span id="page-64-0"></span>Diagramme de classes

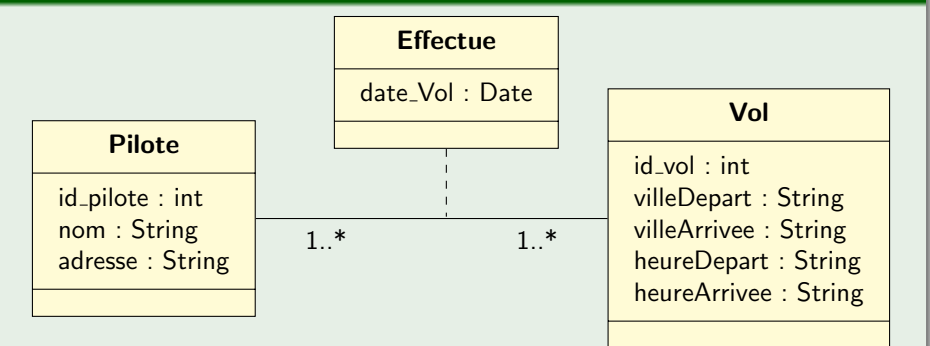

## Schéma relationnel

PILOTE(id\_pilote, nom, adresse) VOL(id vol, ville départ, ville arrivée, heure départ, heure arrivée) EFFECTUE(id\_pilote, id\_vol, date\_vol)

# <span id="page-65-0"></span>Normalisation

Þ

∍  $\sim$ ×

**K ロ ト K 伊 ト K** 

重

 $299$ 

# <span id="page-66-0"></span>Normalisation

## **Objectifs**

- $\bullet$  Éviter  $\cdot$ 
	- · la redondance, c'est-à-dire la duplication d'informations.
	- · les incohérences par ajout.
	- la perte d'informations par suppression.
- · S'assurer qu'un schéma relationnel est correct.

4 D F

# <span id="page-67-0"></span>Dépendances Fonctionnelles

## Définition

Soit  $R(X, Y, Z)$  une relation. Si à une valeur de  $X$  n'est associée qu'une seule valeur de Y, on dit que X détermine Y Notation  $\cdot X \rightarrow Y$ On dit encore que Y dépend fonctionnellement de X.

<span id="page-68-0"></span>Une relation est en 1<sup>ère</sup> forme normale si et seulement si chaque attribut ne contient qu'une seule valeur à chaque instant (on n'affecte pas plusieurs valeurs à un seul attribut).

<span id="page-69-0"></span>Une relation est en 1<sup>ère</sup> forme normale si et seulement si chaque attribut ne contient qu'une seule valeur à chaque instant (on n'affecte pas plusieurs valeurs à un seul attribut).

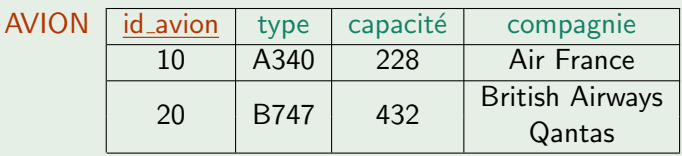

<span id="page-70-0"></span>Une relation est en 1<sup>ère</sup> forme normale si et seulement si chaque attribut ne contient qu'une seule valeur à chaque instant (on n'affecte pas plusieurs valeurs à un seul attribut).

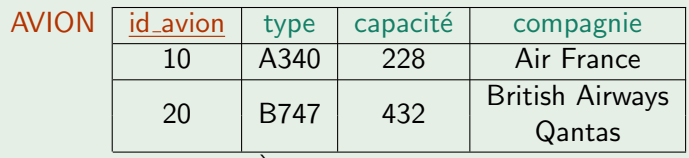

AVION n'est pas en  $1<sup>ère</sup>$  forme normale.

<span id="page-71-0"></span>Une relation est en 1<sup>ère</sup> forme normale si et seulement si chaque attribut ne contient qu'une seule valeur à chaque instant (on n'affecte pas plusieurs valeurs à un seul attribut).

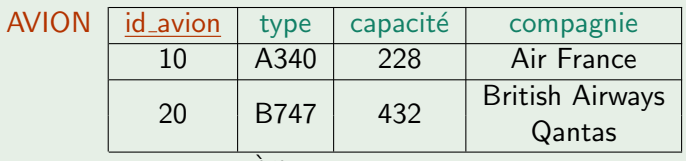

AVION n'est pas en  $1<sup>ere</sup>$  forme normale.

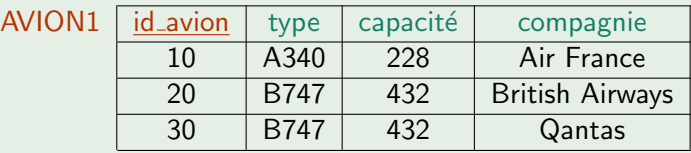
<span id="page-72-0"></span>Une relation est en 1<sup>ère</sup> forme normale si et seulement si chaque attribut ne contient qu'une seule valeur à chaque instant (on n'affecte pas plusieurs valeurs à un seul attribut).

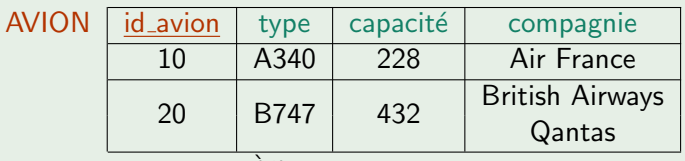

AVION n'est pas en  $1<sup>ere</sup>$  forme normale.

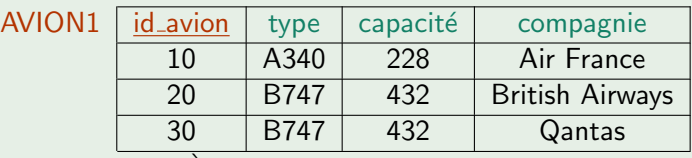

AVION1 est en  $1^{\text{ere}}$  forme normale.

<span id="page-73-0"></span>Une relation est en 2<sup>ème</sup> forme normale si et seulement si :

- elle est en 1<sup>ère</sup> forme normale
- tout attribut n'appartenant pas à la clé primaire ne dépend pas d'une partie de cette clé.

<span id="page-74-0"></span>Une relation est en 2<sup>ème</sup> forme normale si et seulement si :

- elle est en 1<sup>ère</sup> forme normale
- tout attribut n'appartenant pas à la clé primaire ne dépend pas d'une partie de cette clé.

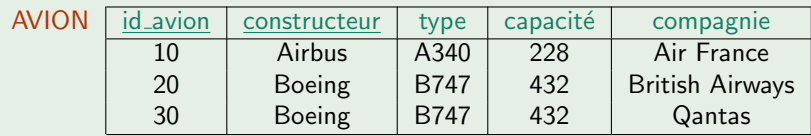

<span id="page-75-0"></span>Une relation est en 2<sup>ème</sup> forme normale si et seulement si :

- elle est en 1<sup>ère</sup> forme normale
- tout attribut n'appartenant pas à la clé primaire ne dépend pas d'une partie de cette clé.

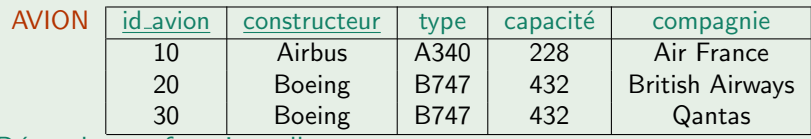

Dépendances fonctionnelles :

(1) id\_avion  $\rightarrow$  type (2) id avion  $\rightarrow$  compagnie

(3) type  $\rightarrow$  capacité

 $(4)$ type  $\rightarrow$  constructeur

<span id="page-76-0"></span>Une relation est en 2<sup>ème</sup> forme normale si et seulement si :

- elle est en 1<sup>ère</sup> forme normale
- tout attribut n'appartenant pas à la clé primaire ne dépend pas d'une partie de cette clé.

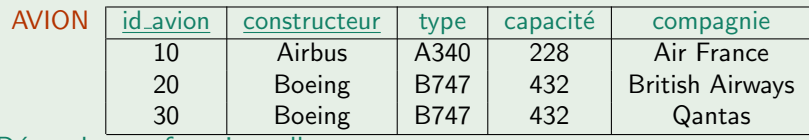

Dépendances fonctionnelles :

(1) id\_avion  $\rightarrow$  type (2) id avion  $\rightarrow$  compagnie (3) type  $\rightarrow$  capacité  $(4)$ type  $\rightarrow$  constructeur

La r[e](#page-77-0)lation AVION [n](#page-72-0)'est p[a](#page-72-0)s  $(1 \text{ et } 2)$  en  $2^{\text{eme}}$  $2^{\text{eme}}$  $2^{\text{eme}}$  f[orm](#page-75-0)e n[o](#page-73-0)[r](#page-76-0)ma[l](#page-73-0)[e.](#page-80-0)

<span id="page-77-0"></span>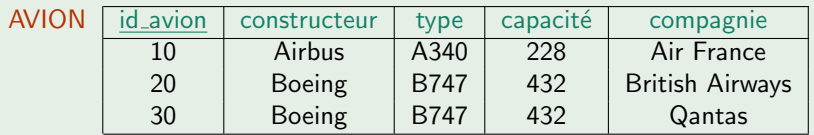

K ロ ▶ K 個 ▶ K 로 ▶ K 로 ▶ - 로 - K 9 Q @

<span id="page-78-0"></span>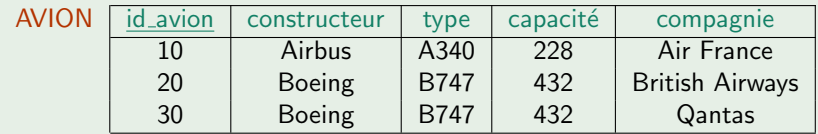

Dépendances fonctionnelles :

(1) id<sub>-</sub>avion 
$$
\rightarrow
$$
 type  
(2) id<sub>-</sub>avion  $\rightarrow$  compagnie  
(3) type  $\rightarrow$  capacité  
(4)type  $\rightarrow$  constructeur

**4 ロ ▶ 4 母 ▶ 4** 

э  $\rightarrow$ 

<span id="page-79-0"></span>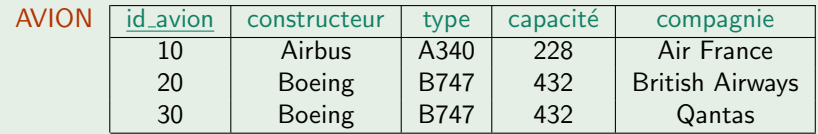

Dépendances fonctionnelles :

(1) id\_avion  $\rightarrow$  type (2) id\_avion  $\rightarrow$  compagnie (3) type  $\rightarrow$  capacité  $(4)$ type  $\rightarrow$  constructeur La relation AVION est en 2<sup>ème</sup> forme normale.

 $\Omega$ 

<span id="page-80-0"></span>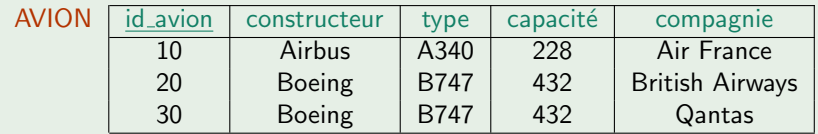

Dépendances fonctionnelles :

(1) id\_avion  $\rightarrow$  type (2) id\_avion  $\rightarrow$  compagnie (3) type  $\rightarrow$  capacité  $(4)$ type  $\rightarrow$  constructeur

La relation AVION est en 2<sup>ème</sup> forme normale.

#### Remarque

la vérification de la deuxième forme normale n'a de sens que dans le cas où la clé primaire est constituée de plusieurs attributs.

◂◻▸ ◂<del>⁄</del>ฅ ▸

 $QQ$ 

<span id="page-81-0"></span>Une relation est en 3<sup>ème</sup> forme normale si et seulement si :

- elle est en 2<sup>ème</sup> forme normale et
- tout attribut n'appartenant pas à la clé ne dépend pas d'un attribut non clé.

つひひ

<span id="page-82-0"></span>Une relation est en 3<sup>ème</sup> forme normale si et seulement si :

- elle est en 2<sup>ème</sup> forme normale et
- tout attribut n'appartenant pas à la clé ne dépend pas d'un attribut non clé.

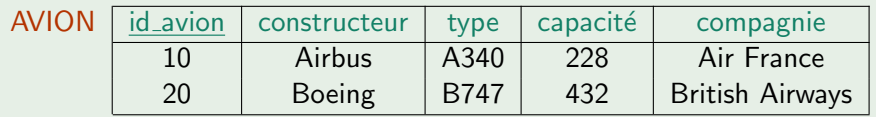

<span id="page-83-0"></span>Une relation est en 3<sup>ème</sup> forme normale si et seulement si :

- elle est en 2<sup>ème</sup> forme normale et
- tout attribut n'appartenant pas à la clé ne dépend pas d'un attribut non clé.

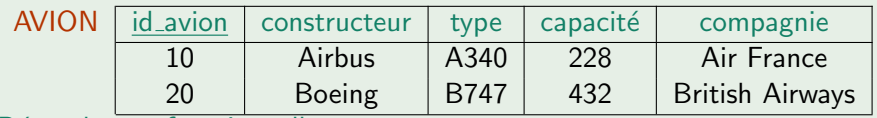

Dépendances fonctionnelles :

- (1) id\_avion  $\rightarrow$  type
- (2) id avion  $\rightarrow$  compagnie
- (3) type  $\rightarrow$  capacité
- (4) type  $\rightarrow$  constructeur

<span id="page-84-0"></span>Une relation est en 3<sup>ème</sup> forme normale si et seulement si :

- elle est en 2<sup>ème</sup> forme normale et
- tout attribut n'appartenant pas à la clé ne dépend pas d'un attribut non clé.

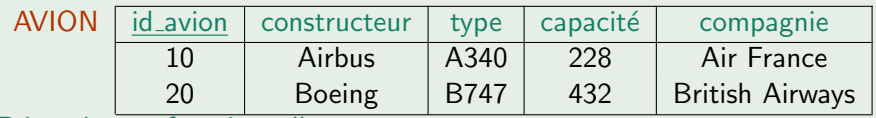

Dépendances fonctionnelles :

- (1) id\_avion  $\rightarrow$  type
- (2) id avion  $\rightarrow$  compagnie
- (3) type  $\rightarrow$  capacité
- (4) type  $\rightarrow$  constructeur

La r[e](#page-85-0)lation AVION [n](#page-80-0)'est p[a](#page-80-0)s  $(3 \text{ et } 4)$  en  $3^{\text{ème}}$  $3^{\text{ème}}$  $3^{\text{ème}}$  f[orm](#page-83-0)e n[o](#page-81-0)[r](#page-84-0)ma[l](#page-81-0)[e.](#page-87-0)

<span id="page-85-0"></span>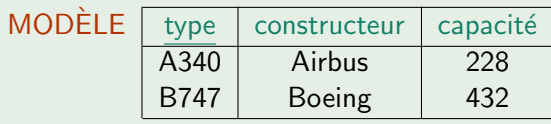

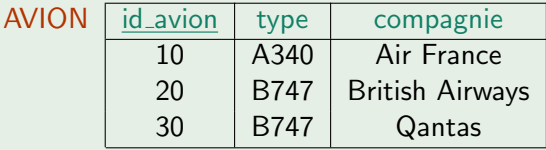

Ε

**K ロ ▶ K 倒 ▶ K 暑 ▶ K 暑 ▶** 

<span id="page-86-0"></span>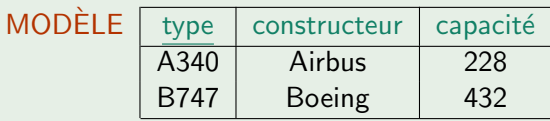

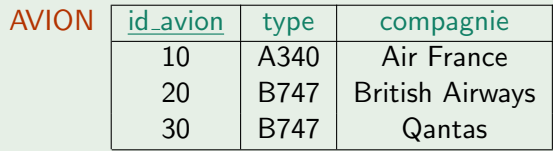

Dépendances fonctionnelles :

 $id$  avion  $\rightarrow$  type,  $id$ <sub>avion</sub>  $\rightarrow$  compagnie, type  $\rightarrow$  constructeur, type  $\rightarrow$  capacité

4 0 8 ∢母 Ξ

<span id="page-87-0"></span>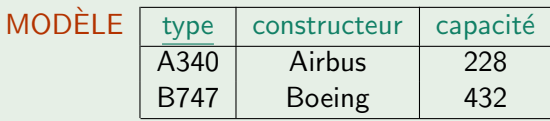

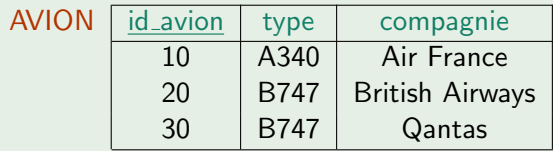

Dépendances fonctionnelles :

 $id$  avion  $\rightarrow$  type,

 $id$ <sub>avion</sub>  $\rightarrow$  compagnie,

type  $\rightarrow$  constructeur,

type  $\rightarrow$  capacité

MODELE et AVION sont en 3<sup>ème</sup> forme normale.

4 D F

### <span id="page-88-0"></span>Règles sur les Relations

#### Tuples et attributs

- **1** chaque tuple d'une relation est unique
- <sup>2</sup> l'ordre des tuples dans une relation n'a pas de signification
- **3** chaque attribut prend ses valeurs dans un seul domaine
- <sup>4</sup> un domaine peut correspondre à plusieurs attributs

つひひ

### <span id="page-89-0"></span>Règles sur les Relations

#### Tuples et attributs

- **1** chaque tuple d'une relation est unique
- <sup>2</sup> l'ordre des tuples dans une relation n'a pas de signification
- **3** chaque attribut prend ses valeurs dans un seul domaine
- <sup>4</sup> un domaine peut correspondre à plusieurs attributs

#### Domaine

Un domaine est un ensemble de valeurs identifiées par un nom. Définition du domaine :

- $\bullet$  en intension (exemples : entier, réel, chaîne de caractères, ...)
- **•** en extension (exemple : villes  $=$  {Paris, Marseille, Lyon})

 $\Omega$ 

# <span id="page-90-0"></span>Algèbre relationnelle

**∢ ロ ▶ イ 伊 ▶** 

### <span id="page-91-0"></span>Algèbre Relationnelle

L'algèbre relationnelle utilise une collection d'opérateurs qui agissent sur des relations et produisent des relations comme résultat.

 $\Omega$ 

### <span id="page-92-0"></span>Alg`ebre Relationnelle

L'algèbre relationnelle utilise une collection d'opérateurs qui agissent sur des relations et produisent des relations comme résultat.

#### Opérateurs

- unaires : projection, sélection
- ensemblistes : union, produit, différence, intersection
- **·** binaires (ou n-aires) : jointure, division

つひひ

- <span id="page-93-0"></span>La projection d'une relation R sur un ensemble d'attributs  $\{A_i\}$  de R est un sous-ensemble de  $R$  réduit aux sous-tuples ne contenant que les attributs de  $\{A_i\}$ .
- Suppression dans les tuples de tous les attributs n'appartenant pas à  $\{A_i\}$ , puis suppression des doublons.

```
Notation : \Pi_{A_1,...,A_n}(nom-relation)
```
つひひ

#### <span id="page-94-0"></span>Quels sont les différents types d'avions ?

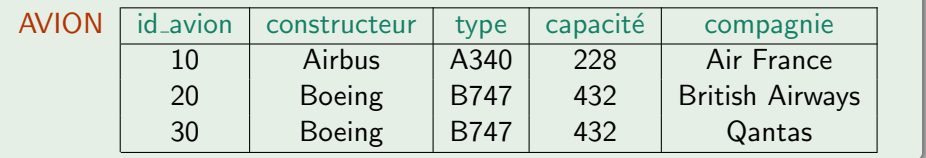

4 0 8 4

 $\rightarrow$ × ∍ × Þ

#### <span id="page-95-0"></span>Quels sont les différents types d'avions ?

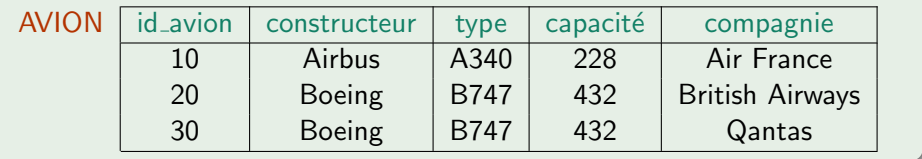

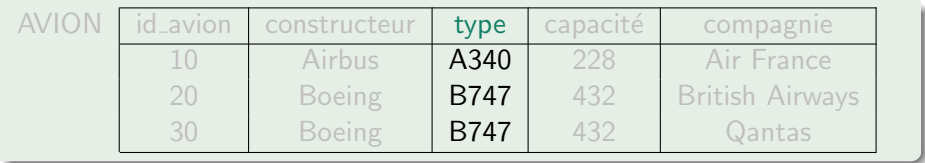

4 0 8 4

 $\blacktriangleright$   $\blacktriangleleft$ э × Þ

### <span id="page-96-0"></span>Quels sont les différents types d'avions ?

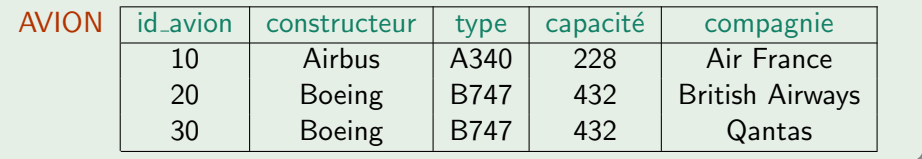

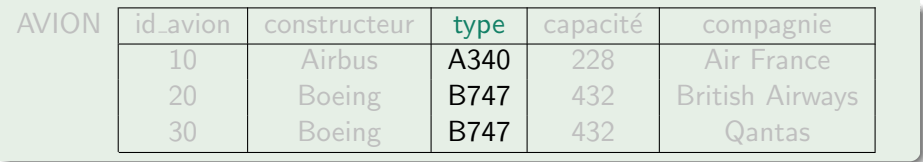

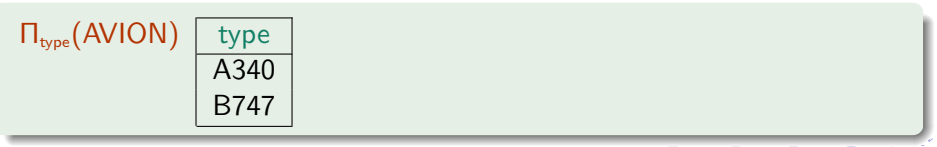

## <span id="page-97-0"></span>La sélection sur une relation R suivant une condition C portant sur des attributs de  $R$  est un sous-ensemble de  $R$  dont les tuples satisfont  $C$ . Notation :  $\sigma_C(R)$

 $\Omega$ 

### <span id="page-98-0"></span>Quels avions peuvent accueillir au moins 300 passagers?

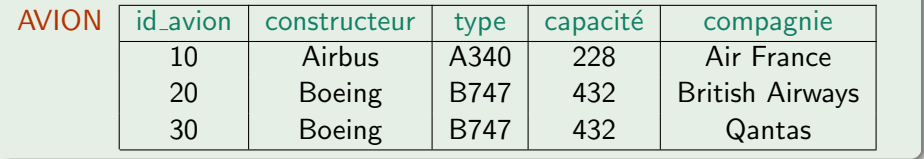

4 0 8

 $2Q$ 

### <span id="page-99-0"></span>Quels avions peuvent accueillir au moins 300 passagers ?

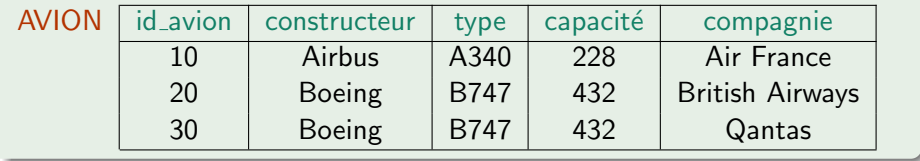

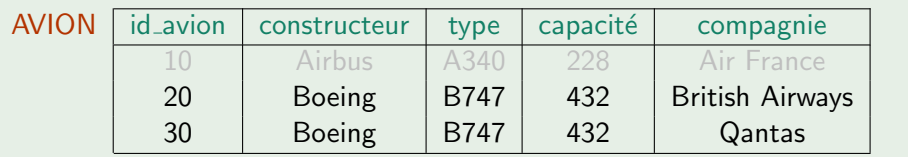

 $\sigma_{\mathsf{capacit\'e}\geq300}(\mathsf{AVION})$ 

4 0 8

 $\rightarrow$ 

 $\Omega$ 

### <span id="page-100-0"></span>Union

L'union est une opération ensembliste portant sur 2 relations  $R_1$  et  $R_2$  de même schéma.  $R_1 ∪ R_2$  est la relation de même schéma contenant les tuples de  $R_1$  et ceux de  $R_2$ : Copie des tuples de  $R_1$  et de  $R_2$ , puis suppression des doublons.

つひひ

### <span id="page-101-0"></span>Union

L'union est une opération ensembliste portant sur 2 relations  $R_1$  et  $R_2$  de même schéma.  $R_1 ∪ R_2$  est la relation de même schéma contenant les tuples de  $R_1$  et ceux de  $R_2$ : Copie des tuples de  $R_1$  et de  $R_2$ , puis suppression des doublons.

#### Quels sont tous les pilotes ?

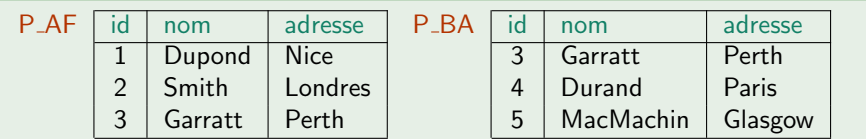

### <span id="page-102-0"></span>Union

L'union est une opération ensembliste portant sur 2 relations  $R_1$  et  $R_2$  de même schéma.  $R_1 ∪ R_2$  est la relation de même schéma contenant les tuples de  $R_1$  et ceux de  $R_2$ : Copie des tuples de  $R_1$  et de  $R_2$ , puis suppression des doublons.

#### Quels sont tous les pilotes ?

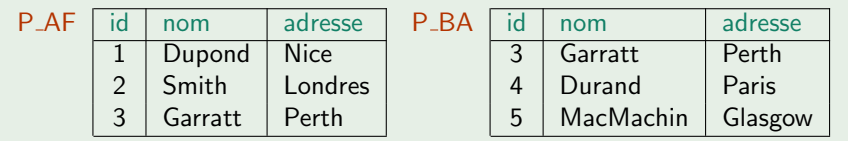

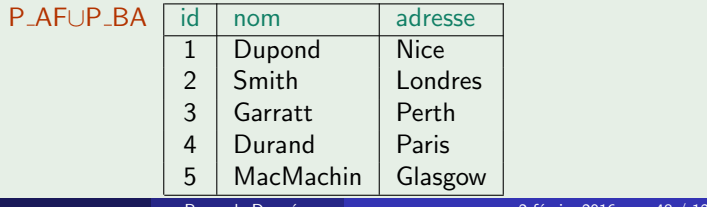

Bases de Donnée

### <span id="page-103-0"></span>Produit

Le produit est une opération ensembliste portant sur 2 relations  $R_1$  et  $R_2$ .  $R_1 \times R_2$  est la relation ayant pour schéma la concaténation des schémas de  $R_1$  et  $R_2$ , et pour tuples toutes les combinaisons de tuples de  $R_1$  et  $R_2$ . L'opération *produit* n'est que très rarement utilisée.

 $\Omega$ 

### <span id="page-104-0"></span>Produit

Le produit est une opération ensembliste portant sur 2 relations  $R_1$  et  $R_2$ .  $R_1 \times R_2$  est la relation ayant pour schéma la concaténation des schémas de  $R_1$  et  $R_2$ , et pour tuples toutes les combinaisons de tuples de  $R_1$  et  $R_2$ . L'opération *produit* n'est que très rarement utilisée.

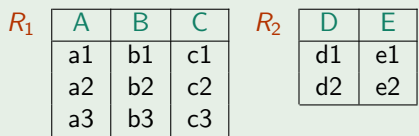

### <span id="page-105-0"></span>Produit

Le produit est une opération ensembliste portant sur 2 relations  $R_1$  et  $R_2$ .  $R_1 \times R_2$  est la relation ayant pour schéma la concaténation des schémas de  $R_1$  et  $R_2$ , et pour tuples toutes les combinaisons de tuples de  $R_1$  et  $R_2$ . L'opération *produit* n'est que très rarement utilisée.

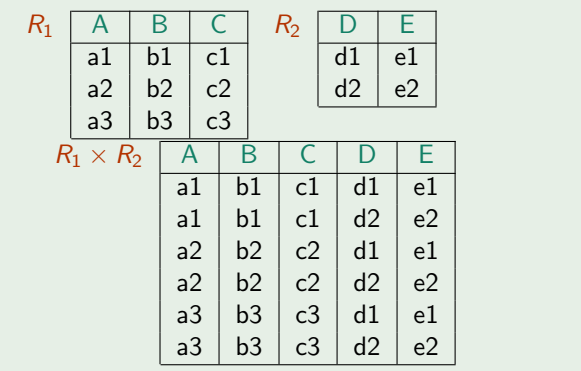

### <span id="page-106-0"></span>**Différence**

La différence est une opération ensembliste portant sur 2 relations  $R_1$  et  $R_2$  de même schéma.  $R_1 - R_2$  est la relation ayant le même schéma que  $R_1$  et  $R_2$ , et pour tuples ceux appartenant à  $R_1$  et pas à  $R_2$ .

 $\Omega$ 

<span id="page-107-0"></span>La différence est une opération ensembliste portant sur 2 relations  $R_1$  et  $R_2$  de même schéma.  $R_1 - R_2$  est la relation ayant le même schéma que  $R_1$  et  $R_2$ , et pour tuples ceux appartenant à  $R_1$  et pas à  $R_2$ .

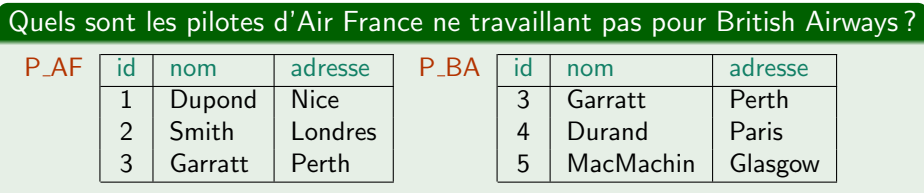
<span id="page-108-0"></span>La différence est une opération ensembliste portant sur 2 relations  $R_1$  et  $R_2$  de même schéma.  $R_1 - R_2$  est la relation ayant le même schéma que  $R_1$  et  $R_2$ , et pour tuples ceux appartenant à  $R_1$  et pas à  $R_2$ .

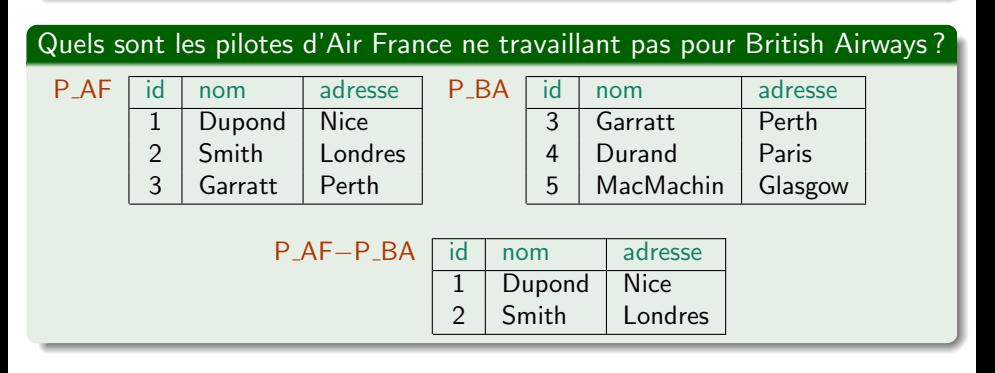

<span id="page-109-0"></span>L'intersection est une opération ensembliste portant sur 2 relations  $R_1$  et  $R_2$  de même schéma.  $R_1 \cap R_2$  est la relation ayant le même schéma que  $R_1$ et  $R_2$ , et pour tuples ceux appartenant à la fois à  $R_1$  et à  $R_2$ .

<span id="page-110-0"></span>L'intersection est une opération ensembliste portant sur 2 relations  $R_1$  et  $R_2$  de même schéma.  $R_1 \cap R_2$  est la relation ayant le même schéma que  $R_1$ et  $R_2$ , et pour tuples ceux appartenant à la fois à  $R_1$  et à  $R_2$ .

### Quels sont les pilotes travaillant pour Air France et British Airways ?

P\_BA

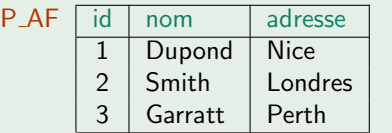

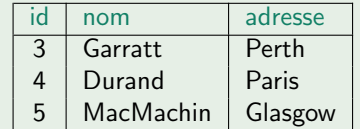

<span id="page-111-0"></span>L'intersection est une opération ensembliste portant sur 2 relations  $R_1$  et  $R_2$  de même schéma.  $R_1 \cap R_2$  est la relation ayant le même schéma que  $R_1$ et  $R_2$ , et pour tuples ceux appartenant à la fois à  $R_1$  et à  $R_2$ .

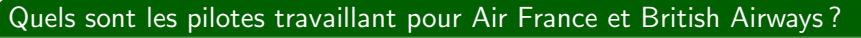

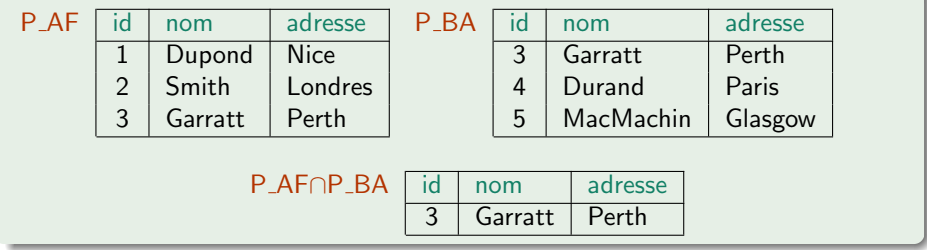

<span id="page-112-0"></span>La jointure est une opération ensembliste portant sur 2 relations  $R_1$  et  $R_2$ .  $R_1$   $\bowtie$  attributs  $R_2$  est la relation dont les attributs sont ceux de  $R_1$  et ceux de  $R_2$ , et dont les tuples sont obtenus en composant un tuple de  $R_1$  et un tuple de  $R<sub>2</sub>$  ayant la même valeur pour les attributs précisés.

<span id="page-113-0"></span>La jointure est une opération ensembliste portant sur 2 relations  $R_1$  et  $R_2$ .  $R_1$   $\bowtie$   $R_2$  est la relation dont les attributs sont ceux de  $R_1$  et ceux de  $R_2$ , et dont les tuples sont obtenus en composant un tuple de  $R_1$  et un tuple de  $R<sub>2</sub>$  ayant la même valeur pour les attributs précisés.

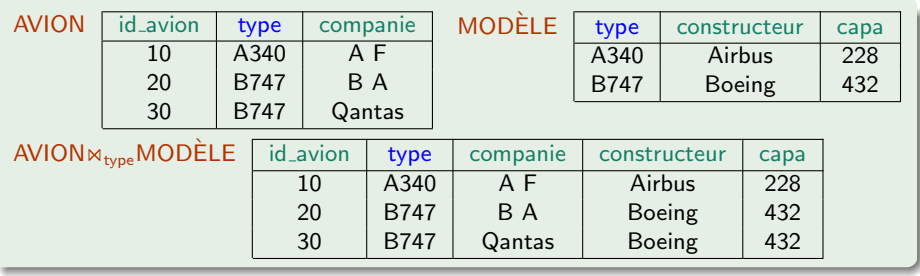

<span id="page-114-0"></span>La jointure naturelle est une opération ensembliste portant sur 2 relations  $R_1$  et  $R_2$  :

 $R_1 \Join R_2$  est la relation dont les attributs sont ceux de  $R_1$  et ceux de  $R_2$ , et dont les tuples sont obtenus en composant un tuple de  $R_1$  et un tuple de  $R<sub>2</sub>$  ayant la même valeur pour les attributs communs aux deux relations.

## <span id="page-115-0"></span>Jointure extérieure

La jointure extérieure est similaire à la jointure naturelle, mais conserve ´egalement les occurrences d'une relation qui n'ont pas de correspondant dans l'autre relation. Elle associe aux attributs non renseignés la valeur nulle.

# <span id="page-116-0"></span>Jointure extérieure

La jointure extérieure est similaire à la jointure naturelle, mais conserve ´egalement les occurrences d'une relation qui n'ont pas de correspondant dans l'autre relation. Elle associe aux attributs non renseignés la valeur nulle.

## Exemple

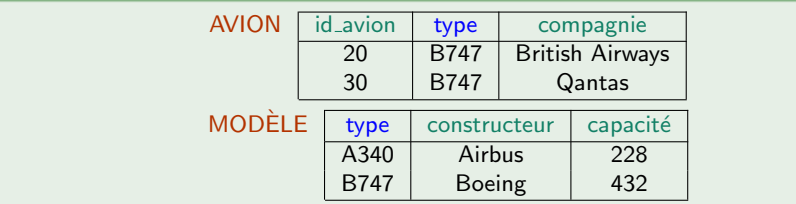

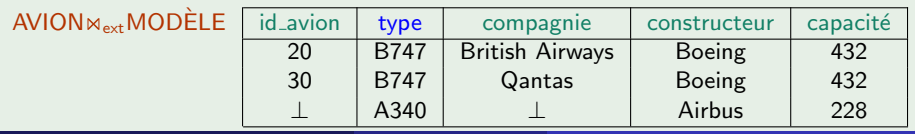

## <span id="page-117-0"></span>Quelle est la capacité des avions de Qantas ?

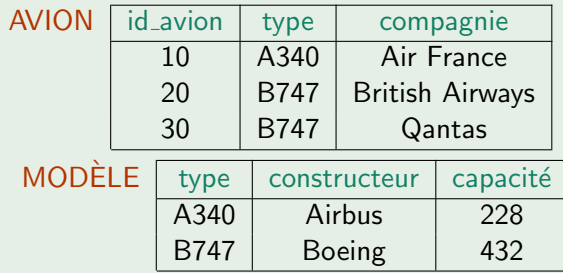

4 0 8

## <span id="page-118-0"></span>Quelle est la capacité des avions de Qantas ?

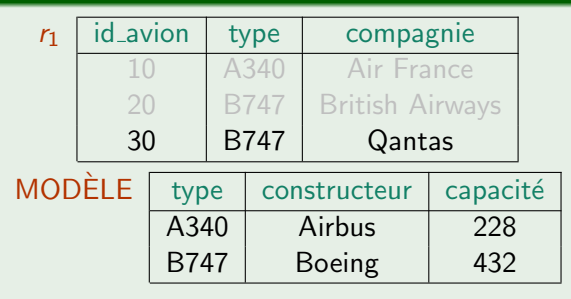

$$
r_1 = \sigma_{\text{compagnie} = \text{Qantas}}(\text{AVION}),
$$

4 D F

 $QQ$ 

#### <span id="page-119-0"></span>Quelle est la capacité des avions de Qantas ?

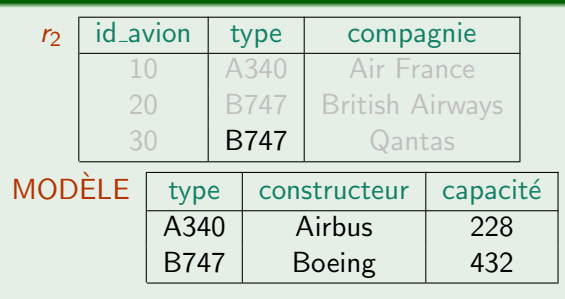

$$
r_1 = \sigma_{\text{compagnie} = \text{Qantas}}(\text{AVION}), \quad r_2 = \Pi_{\text{type}} r_1
$$

4 0 8

 $QQ$ 

#### <span id="page-120-0"></span>Quelle est la capacité des avions de Qantas ?

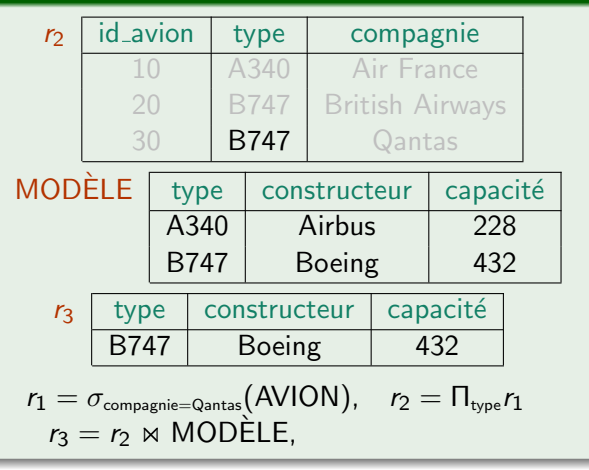

4 D F

#### <span id="page-121-0"></span>Quelle est la capacité des avions de Qantas ?

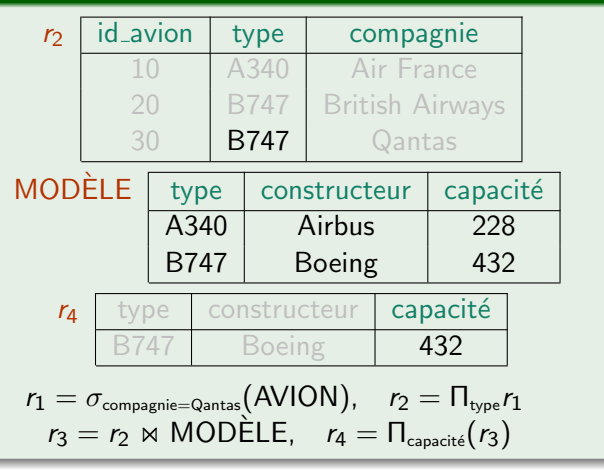

4 D F

SQL

<span id="page-122-0"></span>[SQL](#page-122-0)

ミー

メロトメ 伊 トメ 君 トメ 君 ト

 $299$ 

# <span id="page-123-0"></span>SQL — Introduction

• langage déclaratif permettant de :

- **·** créer, modifier et interroger une base de données relationnelle
- contrôler la sécurité et l'intégrité de la base
- langage relationnel : on manipule des tables et on obtient des tables Une instruction SQL est une requête

# <span id="page-124-0"></span>SQL — Introduction

### • langage déclaratif permettant de :

- créer, modifier et interroger une base de données relationnelle
- contrôler la sécurité et l'intégrité de la base
- langage relationnel : on manipule des tables et on obtient des tables Une instruction SQL est une requête

#### langage déclaratif

permet de décrire ce que l'on souhaite obtenir sans détailler les moyens de l'obtenir (par opposition à un langage procédural type langage C qui impose de décrire en détail toutes les actions nécessaires).

## <span id="page-125-0"></span>familles d'opérations

#### 3 familles d'opérations

- $\bullet$  LDD = Langage de Définition des Données : description de la structure de la base de données (tables, attributs)
- $\bullet$  LMD = Langage de Manipulation de Données : manipulation des tables
- $\bullet$  LCD = Langage de Contrôle des Données : gestion du contrôle et de la sécurité de la base de données

## <span id="page-126-0"></span>Création d'une Table

```
CREATE TABLE nomTable (
```
nomColonne type contrainte\_colonne,

```
. . .,
    contrainte_table,
     . . .
);
```
contrainte\_colonne peut être :

- NOT NULL
- UNIQUE
- **PRIMARY KEY**
- **O** DEFAULT valeur
- CHECK condition

## <span id="page-127-0"></span>Création d'une Table

```
CREATE TABLE nomTable (
```
nomColonne type contrainte\_colonne,

```
. . .,
    contrainte_table,
    . . .
);
```
contrainte\_colonne peut être :

- NOT NULL
- UNIQUE
- **PRIMARY KEY**
- **O** DEFAULT valeur
- CHECK condition

contrainte table est :

FOREIGN KEY (référenceColonne) REFERENC[ES](#page-126-0) ré[f](#page-125-0)é[re](#page-127-0)[n](#page-128-0)[c](#page-125-0)[e](#page-198-0)[T](#page-131-0)[a](#page-132-0)[b](#page-121-0)[l](#page-122-0)e

## <span id="page-128-0"></span>**Exemples**

```
create Table Pilote(
    id_pilote smallint primary key,
    nom varchar(20),
    adresse varchar(30)
);
create Table Vol(
    id_vol varchar(10) primary key,
    ville_depart varchar(20),
    ville_arrivee varchar(20),
    heure_depart time,
    heure_arrivee time
);
```
## <span id="page-129-0"></span>**Exemples**

```
create Table Pilote(
    id_pilote smallint primary key,
    nom varchar(20),
    adresse varchar(30)
);
create Table Vol(
    id_vol varchar(10) primary key,
    ville_depart varchar(20),
    ville_arrivee varchar(20),
    heure_depart time,
    heure_arrivee time
);
```
#### **Remarque**

Notez l'absence de virgule à la fin de la dernière ligne.

<span id="page-130-0"></span>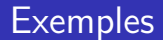

```
create Table Effectue(
    id_pilote smallint references Pilote,
    id_vol varchar(10) references Vol,
    date Date,
    primary key(id_pilote,id_vol,date)
);
```
<span id="page-131-0"></span>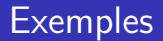

#### Autre façon de déclarer les clés étrangères

```
create Table Effectue(
    id_pilote smallint,
    id_vol varchar(10),
    date Date,
    foreign key (id_pilote) references Pilote,
    foreign key (id_vol) references Vol,
    primary key (id_pilote,id_vol,date)
);
```
## <span id="page-132-0"></span>**Contraintes**

Les contraintes permettent d'exprimer des conditions devant être respectées par tous les tuples d'une table.

4 0 8

<span id="page-133-0"></span>Les contraintes permettent d'exprimer des conditions devant être respectées par tous les tuples d'une table.

#### Contraintes de Domaine

Les contraintes de domaine expriment les valeurs que peuvent prendre un attribut :

- NOT NULL : l'attribut doit posséder une valeur
- **O** DEFAULT : valeur par défaut de l'attribut (quand il n'est pas défini)
- UNIQUE : deux tuples ne peuvent pas avoir la même valeur pour cet attribut
- **•** CHECK : spécifie une condition devant être satisfaite par tous les tuples de la table

<span id="page-134-0"></span>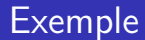

```
create Table Modele(
    type varchar(20) primary key,
    capacite smallint check(capacite>0),
    constructeur varchar(30) not null
);
```
 $\leftarrow$ 

<span id="page-135-0"></span>Les clauses ON UPDATE et ON DELETE permettent d'indiquer les répercussions à effectuer lors de mises à jour ou de suppressions de tables ou de clés primaires :

- NO ACTION : les clauses update et delete ne sont pas exécutées pour que l'intégrité référentielle soit préservée
- CASCADE : toutes les clés étrangères sont mises à jour lors de la modification de la clé primaire et tous les enregistrements ayant la clé  $\acute{e}$ trangère sont supprimés lors de la suppression de la clé primaire
- SET NULL, SET DEFAULT : la clé étrangère prend la valeur NULL (ou la valeur par défaut) lors de la modification ou la suppression de la clé primaire

```
create Table Effectue(
    id_pilote smallint,
    id_vol varchar(10),
    date Date,
    foreign key (id_pilote) references Pilote
        on delete cascade,
    foreign key (id_vol) references Vol on delete cascade,
    primary key (id_pilote,id_vol,date)
);
```
 $\leftarrow$ 

# <span id="page-137-0"></span>Suppression/Modification

Suppression d'une table : DROP TABLE nom\_table;

# <span id="page-138-0"></span>Suppression/Modification

Suppression d'une table : DROP TABLE nom\_table; Modification d'une table : ALTER TABLE nom\_table SET...;

4 0 8

## <span id="page-139-0"></span>Insertion de Tuples

## INSERT INTO table [(column [,...])] { DEFAULT VALUES | VALUES (expression [,...])}

 $QQ$ 

## <span id="page-140-0"></span>Insertion de Tuples

## INSERT INTO table [(column [,...])] { DEFAULT VALUES | VALUES (expression [,...])}

#### Exemple

insert into Avion values (2,'B707','Qantas'); insert into Avion(id\_avion,type) values (3,'B737'); insert into Avion values (4,'A320','Air France'); insert into Avion (id\_avion,type) values (5,'A320'); insert into Avion values (6,'A320',null); insert into Avion values (8,'B737','Air France');

4 D F

## <span id="page-141-0"></span>Insertion de Tuples

#### Résultat

select \* from Avion;

id\_avion | type | compagnie -----------+------+----------- 2 | B707 | Qantas 3 | B737 | 4 | A320 | Air France 5 | A320 | 6 | A320 | 8 | B737 | Air France

(6 rows)

 $\triangleright$  and  $\exists$  in  $\triangleright$  and

 $QQ$ 

4 0 8

## <span id="page-142-0"></span>Mise à Jour

## UPDATE table SET col=expression [,...] [WHERE condition]

 $299$ 

4 0 8

## <span id="page-143-0"></span>Mise à Jour

### UPDATE table SET col=expression [,...] [WHERE condition]

## Exemple

update Vol set date\_vol='07/02/2004' where Vol.id\_vol='BA302';
[SQL](#page-144-0) [Manipulation du contenu d'une table](#page-144-0)

4 日下

<span id="page-144-0"></span>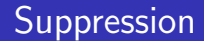

#### DELETE FROM table [WHERE condition]

Þ

 $299$ 

4 0 8

<span id="page-145-0"></span>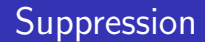

#### DELETE FROM table [WHERE condition]

#### Exemple

delete from Avion where Avion.id\_avion=6;

 $299$ 

<span id="page-146-0"></span>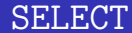

```
SELECT [ALL | DISTINCT [ON (expression [,...])]]
    * | expression [AS nom_sortie] [,...]
    [FROM table [...]]
    [WHERE condition]
```
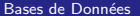

 $QQQ$ 

 $\triangleright$  (4)  $\exists$  (  $\triangleright$  (4)  $\exists$  (  $\triangleright$  (  $\cdot$ 

4 D F

# <span id="page-147-0"></span>Projection

Pour faire une projection, on utilise select en désignant les attributs sur lesquels la projection est effectuée.

Contrairement à ce qui se passe en algèbre relationnelle, on obtient plusieurs fois la mˆeme ligne si les mˆemes attributs figurent en plusieurs exemplaires dans la projection.

# <span id="page-148-0"></span>Projection

Pour faire une projection, on utilise select en désignant les attributs sur lesquels la projection est effectuée.

Contrairement à ce qui se passe en algèbre relationnelle, on obtient plusieurs fois la mˆeme ligne si les mˆemes attributs figurent en plusieurs exemplaires dans la projection.

#### Quels sont les différents types d'avions ?

select Avion.type from Avion ;

type ------

> B707 B737 A320 A320

A320

B737

4 0 8 4

 $\blacktriangleright$   $\blacktriangleleft$ э  $\rightarrow$ 

# <span id="page-149-0"></span>Projection sans Doublon

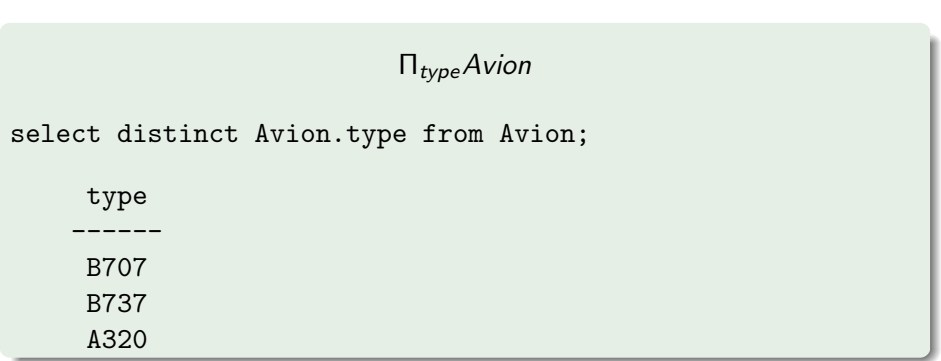

 $299$ 

# <span id="page-150-0"></span>Sélection : La clause WHERE

- La clause WHERE permet de spécifier un critère de sélection, appelé prédicat. Si un tuple satisfait le prédicat, il fera partie du résultat.
- Le prédicat est une expression logique composée d'une suite de conditions combinées par les opérateurs logiques AND, OR ou NOT.
- $\bullet$  Un élément d'une expression peut prendre une des formes suivantes :
	- comparaison à une valeur : =, !=, <>, <, >, <=, >=
	- · comparaison à une fourchette de valeurs : between
	- comparaison à une liste de valeurs : in
	- **•** comparaison à un filtre : like,~
	- test sur l'indétermination d'une valeur : is null
	- **o** test *tous* : all
	- test au moins un : any

<span id="page-151-0"></span>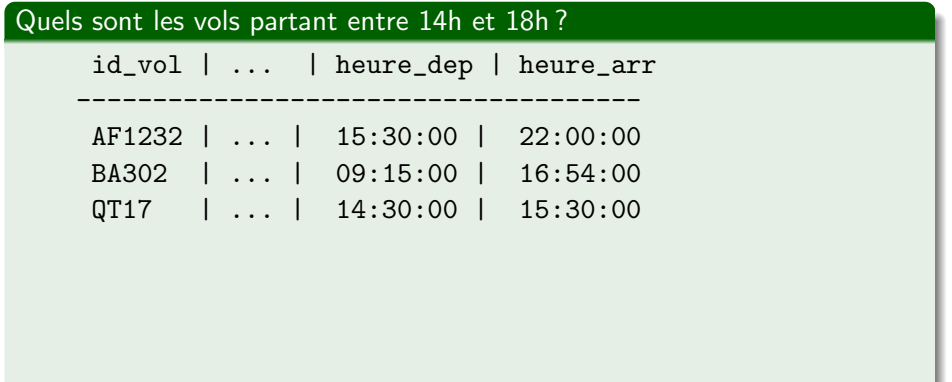

 $299$ 

イロト イ団ト イ君ト イ君ト

<span id="page-152-0"></span>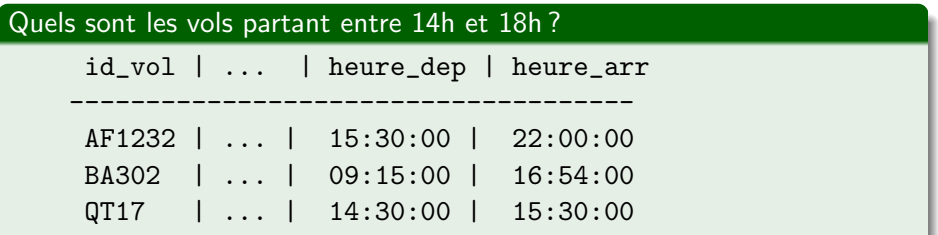

#### select Vol.\* from Vol where Vol.heure\_dep between 14 and 18;

 $\Rightarrow$ 

 $\mathbf{p}$  $\sim$ 

**K ロ ト K 伊 ト K 毛** 

 $299$ 

<span id="page-153-0"></span>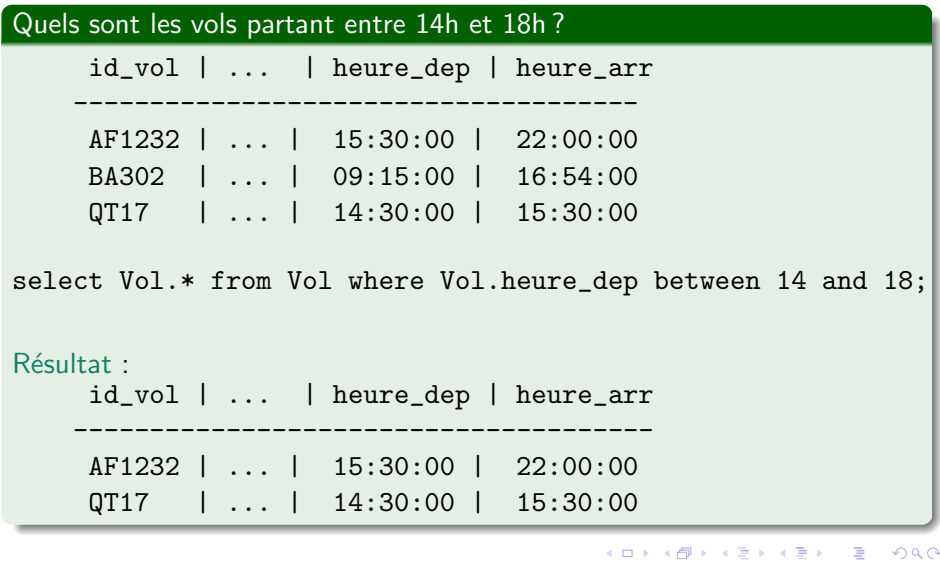

### <span id="page-154-0"></span>Autres Exemples

select Vol.\* from Vol where Vol.ville\_depart in ('Londres','Paris');

select Pilote.\* from Pilote where Pilote.nom\_pilote ~ '^D';

select Pilote.\* from Pilote where Pilote.adr\_pilote is null;

# <span id="page-155-0"></span>Tri des Tuples

- Pour trier le résultat, on utilise la clause ORDER BY suivie éventuellement de ASC (tri ascendant) ou DESC (tri descendant).
- Si rien n'est précisé, les tuples apparaissent dans l'ordre dans lequel ils ont été trouvés.

# <span id="page-156-0"></span>Tri des Tuples

- Pour trier le résultat, on utilise la clause ORDER BY suivie ´eventuellement de ASC (tri ascendant) ou DESC (tri descendant).
- Si rien n'est précisé, les tuples apparaissent dans l'ordre dans lequel ils ont été trouvés.

```
Quels sont les avions n'appartenant pas à la compagnie Qantas triés par
numéro d'avion décroissant?
select Avion.* from Avion
    where Avion.compagnie!='Qantas'
    order by Avion.id_avion desc;
```
### <span id="page-157-0"></span>**Jointure**

Quels sont les noms des pilotes qui ont assuré le vol Londres–Paris de  $09:15?$ 

Pour effectuer une jointure, il suffit de :

- **o** citer les attributs recherchés dans la clause select : select Pilote.nom ...
- **.** lister dans la clause from les tables concernées par la jointure : select Pilote.nom from Pilote, Effectue, Vol

**•** préciser dans la clause where la condition portant sur les attributs sur lesquels la jointure est faite : select Pilote.nom from Pilote,Effectue,Vol where Pilote.id\_pilote=Effectue.id\_pilote and Effectue.id vol=Vol.id vol ...

### <span id="page-158-0"></span>Quels sont les noms des pilotes qui ont assuré le vol Londres–Paris de 09 :15 ?

**•** préciser dans la clause where les conditions particulières à la requête : select Pilote.nom from Pilote,Effectue,Vol where Pilote.id\_pilote=Effectue.id\_pilote and Effectue.id vol=Vol.id vol and Vol.ville\_depart='Londres' and Vol.ville arrivee='Paris' and Vol.heure dep='09 :15 :00' ;

# <span id="page-159-0"></span>Jointure Naturelle : NATURAL JOIN

Permet de ne pas spécifier les attributs sur lesquels la jointure est effectuée : SQL choisit automatiquement les attributs de même nom dans les tables comme attributs de liaison.

# <span id="page-160-0"></span>Jointure Naturelle : NATURAL JOIN

Permet de ne pas spécifier les attributs sur lesquels la jointure est effectuée : SQL choisit automatiquement les attributs de même nom dans les tables comme attributs de liaison.

Quels sont les différentes combinaisons d'avions et de pilotes utilisées sur les vols ?

select distinct Pilote.nom\_pilote,Vol.id\_vol from Pilote natural join Effectue natural join Vol;

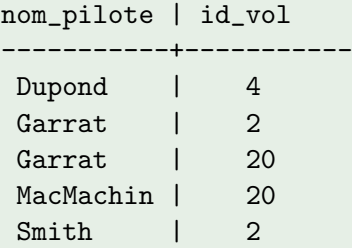

# <span id="page-161-0"></span>Jointures Extérieures

Clauses LEFT OUTER, RIGHT OUTER et FULL OUTER. On conserve les tuples qui ne vérifient pas la condition pour l'une ou l'autre table.

#### <span id="page-162-0"></span>Quels sont les pilotes n'effectuant pas de vol ?

On selectionne tous les pilotes et leurs vols même s'ils n'ont pas effectué de vols :

select Pilote.nom\_pilote,Effectue.id\_vol from Pilote left outer join Effectue on Pilote.id\_pilote=Effectue.id\_pilote;

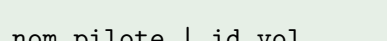

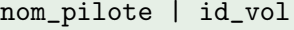

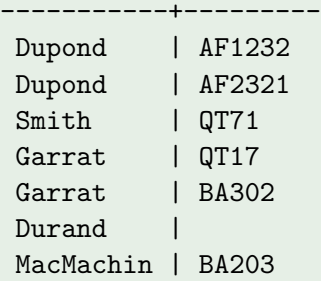

# <span id="page-163-0"></span>Exemple (suite)

#### Quels sont les pilotes n'effectuant pas de vol ?

On ne garde ensuite que les pilotes associés à aucun vol :

select Pilote.nom\_pilote,Effectue.id\_vol from Pilote left outer join Effectue on Pilote.id\_pilote=Effectue.id\_pilote where id\_vol is null;

nom\_pilote

----------

Durand

# <span id="page-164-0"></span>Auto-Jointure

Permet de traîter une requête comportant un critère comparant la valeur d'un attribut avec celle du même attribut dans un autre tuple de la même table. Pour distinguer les deux versions de la table, on utilise des *alias*.

# <span id="page-165-0"></span>Auto-Jointure

Permet de traîter une requête comportant un critère comparant la valeur d'un attribut avec celle du même attribut dans un autre tuple de la même table. Pour distinguer les deux versions de la table, on utilise des *alias*.

Quels sont les numéros des vols dont l'heure de départ est après celle du vol Sydney-Perth ?

select tard.id\_vol,tard.heure\_dep,SP.heure\_dep

from Vol as tard join Vol as SP on tard.heure\_dep>SP.heure\_dep where SP.ville\_dep='Sydney' and SP.ville\_arr='Perth';

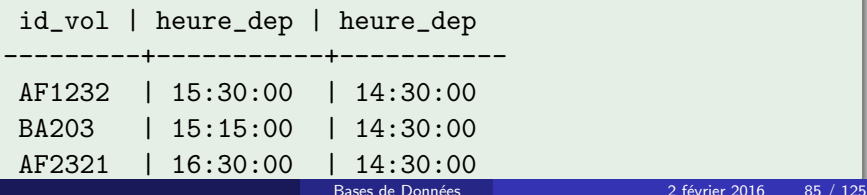

### <span id="page-166-0"></span>Union

L'opérateur UNION effectue l'union des résultats de deux requêtes select en éliminant les doublons parmi les tuples.

Les attributs sélectionnés dans les deux select doivent être identiques.

### <span id="page-167-0"></span>Union

L'opérateur UNION effectue l'union des résultats de deux requêtes select en éliminant les doublons parmi les tuples. Les attributs sélectionnés dans les deux select doivent être identiques.

```
Quels sont les avions d'Air France assurant des vols pour Paris et ceux
de British Airways assurant des vols pour Londres ?
select Avion.* from Avion, Vol
    where Avion.id_avion=Vol.id_avion
        and Avion.compagnie='Air France'
         and Vol.ville_arr='Paris'
union
select Avion.* from Avion, Vol
    where Avion.id_avion=Vol.id_avion
        and Avion.compagnie='British Airways'
        and Vol.ville_arr='Londres';
```
### <span id="page-168-0"></span>Intersection

L'opérateur INTERSECT effectue l'intersection des résultats de deux requêtes select. On obtient une table contenant les tuples communs aux deux tables de départ.

Les attributs sélectionnés dans les deux select doivent être identiques.

### <span id="page-169-0"></span>Intersection

L'opérateur INTERSECT effectue l'intersection des résultats de deux requêtes select. On obtient une table contenant les tuples communs aux deux tables de départ.

Les attributs sélectionnés dans les deux select doivent être identiques.

Quels sont les avions assurant à la fois des vols pour Londres et pour Paris ?

```
select Avion.* from Avion, Vol
    where Avion.id_avion=Vol.id_avion
        and Vol.ville_arr='Londres'
intersect
select Avion.* from Avion.Vol
    where Avion.id_avion=Vol.id_avion
        and Vol.ville_arr='Paris';
```
 $\Omega$ 

**4 ロト 4 何 ト 4** 

### <span id="page-170-0"></span>Différence

L'opérateur EXCEPT effectue la différence des résultats de deux requêtes select.

On obtient une table contenant les tuples de la première requête qui n'apparaissent pas dans la deuxième.

Les attributs sélectionnés dans les deux select doivent être identiques.

## <span id="page-171-0"></span>Différence

L'opérateur EXCEPT effectue la différence des résultats de deux requêtes select.

On obtient une table contenant les tuples de la première requête qui n'apparaissent pas dans la deuxième.

Les attributs sélectionnés dans les deux select doivent être identiques.

Quels sont les avions assurant des vols pour Londres mais pas pour Paris ?

```
select Avion.* from Avion.Vol
    where Avion.id_avion=Vol.id_avion
        and Vol.ville_arr='Londres'
except
select Avion.* from Avion, Vol
    where Avion.id_avion=Vol.id_avion
        and Vol.ville_arr='Paris';
```
- <span id="page-172-0"></span>• La requête se place dans la clause where avec un opérateur de comparaison suivi de ALL ou ANY.
- ALL : la condition est vraie si et seulement si elle est vraie pour toutes les valeurs produites.
- ANY : la condition est vraie si et seulement si elle est vraie pour au moins une valeur produite.

<span id="page-173-0"></span>Quels sont les types d'avions du constructeur Boeing dont la capacité est supérieure à celle d'au moins un avion du constructeur Airbus ?

select distinct Avion.type from Avion where Avion.constructeur='Boeing' and Avion.capacite > ANY (select Avion.capacite from Avion where Avion.constructeur='Airbus');

<span id="page-174-0"></span>Quels sont les types d'avions du constructeur Boeing dont la capacité est supérieure à celle d'au moins un avion du constructeur Airbus ?

select distinct Avion.type from Avion

where Avion.constructeur='Boeing'

and Avion.capacite > ANY

(select Avion.capacite from Avion

where Avion.constructeur='Airbus');

Quels sont les types d'avions du constructeur Boeing dont la capacité est supérieure à celle de tous les avions du constructeur Airbus ?

select Avion.type from Avion where Avion.constructeur='Boeing' and Avion.capacite > ALL (select Avion.capacite from Avion where Avion.constructeu[r=](#page-173-0)['A](#page-175-0)[i](#page-172-0)[r](#page-173-0)[b](#page-174-0)[u](#page-175-0)[s](#page-145-0)['](#page-146-0)[\)](#page-181-0)[;](#page-182-0)

#### <span id="page-175-0"></span>EXISTS

... where exists (select...);

La condition est vérifiée si la requête imbriquée renvoie au moins un tuple.

4 0 8

 $299$ 

#### <span id="page-176-0"></span>**EXISTS**

... where exists (select...);

La condition est vérifiée si la requête imbriquée renvoie au moins un tuple.

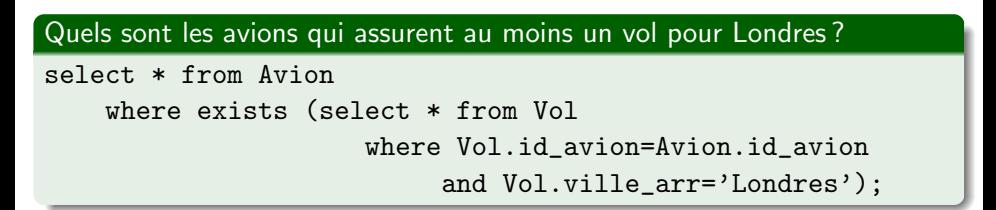

#### <span id="page-177-0"></span>EXISTS

... where exists (select...);

La condition est vérifiée si la requête imbriquée renvoie au moins un tuple.

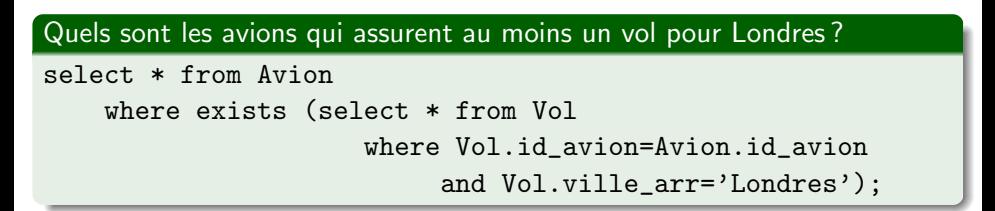

Quels sont les avions qui n'assurent pas de vol pour Londres ?

select \* from Avion where not exists (select \* from Vol where Vol.id\_avion=Avion.id\_avion and Vol.v[il](#page-176-0)[le](#page-178-0)[\\_](#page-174-0)[a](#page-175-0)[r](#page-177-0)[r](#page-178-0)[=](#page-145-0)['](#page-146-0)[L](#page-181-0)[o](#page-182-0)[n](#page-121-0)[d](#page-122-0)[r](#page-198-0)[e](#page-199-0)[s](#page-0-0)['\);](#page-218-0)

# <span id="page-178-0"></span>Fonctions sur les Attributs

Fonctions portant sur les chaînes de caractères :

- **CHAR LENGTH(chaîne) : renvoie la longueur de chaîne.**
- POSITION(chaîne IN source) : cherche la chaîne de caractères dans la chaîne source. Si elle est trouvée, sa position est retournée, sinon 0 est renvoyé.
- · SUBSTRING(source FROM début FOR longueur) : extrait la sous-chaîne de source commençant à la position début et ayant longueur caractères.
- $\bullet$  UPPER(chaîne) : convertit la chaîne en majuscules.
- LOWER(chaîne) : convertit la chaîne en minuscules.
- **EXTRACT(élément FROM source) : extrait un élément d'une chaîne** source telle que date ou heure.
- **o** chaîne1 || chaîne2 : concaténation des deux chaînes.

4 ロト 4 旬

 $QQ$ 

```
select Avion.compagnie,
    position('an' in Avion.compagnie),
    char_length(Avion.compagnie),
    substring(Avion.compagnie from 5 for 3)
    from Avion;
```
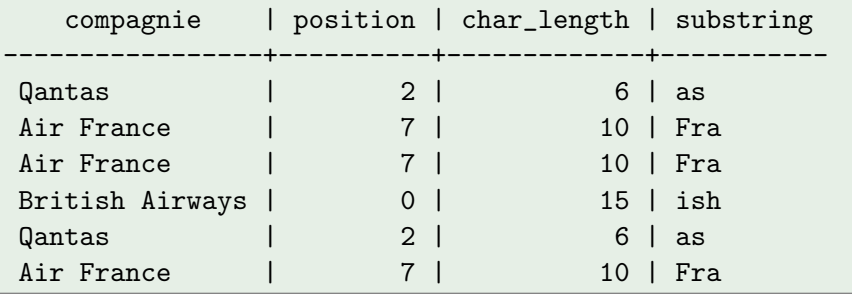

э

**4 ロト 4 何 ト 4** 

 $QQ$
#### <span id="page-180-0"></span>Exemple

```
select Pilote.nom, Pilote.prenom,
   upper(nom)||' '||lower(prenom) as nom_prenom
    from Pilote
    order by nom_prenom asc;
```
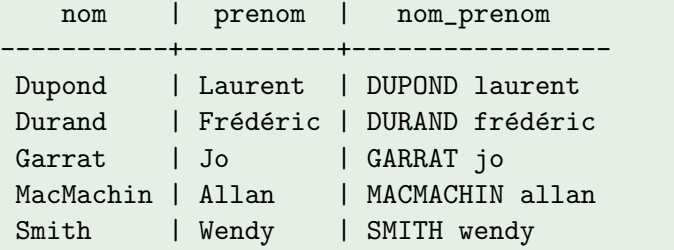

 $QQQ$ 

メタ 君 メタ 君 メン 君 し

4 0 8

#### <span id="page-181-0"></span>Autres fonctions

De nombreuses fonctions sont disponibles. Leur liste peut-être obtenue (dans  $psq1$ ) en tapant  $\dagger$ .

# Exemple select Avion.id\_avion,sqrt(float8(capacite)) from Avion where Avion.capacite is not null; id\_avion | sqrt -----------+------------------ 2 | 12.2474487139159 4 | 21.2132034355964 8 | 18.7082869338697 20 | 20.7846096908265 30 | 20.7846096908265 10 | 15.0996688705415

## <span id="page-182-0"></span>Détermination des Groupes

- Un groupe est un sous-ensemble des tuples d'une table ayant la même valeur pour un attribut.
- **· Un groupe est déterminé par la clause GROUP BY suivie du nom de** l'attribut sur lequel s'effectue le regroupement.
- La clause GROUP BY réarrange la table résultat d'un SELECT par groupes.
- Lorsqu'une clause GROUP BY est précisée, on peut utiliser des fonctions portant sur les groupes.

#### <span id="page-183-0"></span>Fonctions sur les Groupes

- COUNT : compte le nombre d'occurrences de l'attribut.
- SUM : calcule la somme des valeurs de l'attribut.
- AVG : calcule la moyenne des valeurs de l'attribut.
- MAX : recherche la plus grande valeur de l'attribut.
- MIN : recherche la plus petite valeur de l'attribut.

つへへ

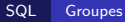

# <span id="page-184-0"></span>**Exemples**

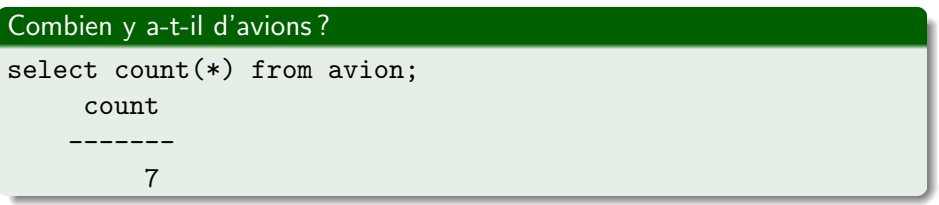

 $299$ 

경기 Ε

 $\sim$ 

**K ロ ト K 御 ト K 君 ト** 

#### <span id="page-185-0"></span>**Exemples**

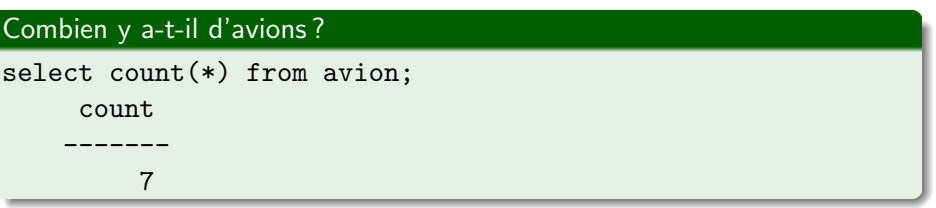

#### Combien y a-t-il d'avions de chaque type ?

select type, count (\*) from avion group by type; type | count ------+------- A320 | 2 A340 | 1 B707 | 1 B737 | 1 B747 | 2

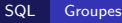

<span id="page-186-0"></span>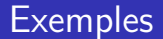

#### Quelle est la capacité moyenne des avions ?

select avg(capacite) from avion;

avg

340.3333333333

----------------

4 D F

- イ何 ト イ ヨ ト

 $QQ$ 

#### <span id="page-187-0"></span>Clause HAVING

- La clause HAVING est l'équivalent du WHERE appliqué aux groupes.
- Le critère spécifié dans la clause HAVING porte sur la valeur d'une fonction calculée sur un groupe.

#### <span id="page-188-0"></span>Clause HAVING

- La clause HAVING est l'équivalent du WHERE appliqué aux groupes.
- Le critère spécifié dans la clause HAVING porte sur la valeur d'une fonction calculée sur un groupe.

#### Quelles sont les compagnies possédant au moins deux avions ?

```
select compagnie, count(*) from avion
    group by compagnie having count(*)>=2;
```
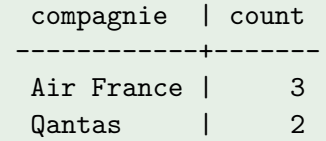

<span id="page-189-0"></span>Une vue est le nom donné à une requête.

L'utilisation de vues permet de donner de la base de données une vision adaptée à l'utilisateur (en évitant par exemple de faire apparaître des données sensibles)

Une vue est dynamique : c'est une sorte de table virtuelle. Une fois créée, la vue est accessible comme toute autre table.

つひひ

## <span id="page-190-0"></span>Création d'une Vue

#### La création d'une vue s'effectue à l'aide de la clause CREATE VIEW.

4 0 8

#### <span id="page-191-0"></span>Création d'une Vue

La création d'une vue s'effectue à l'aide de la clause CREATE VIEW.

```
Créer une vue de nom AF2Paris des avions de la compagnie Air France
ayant Paris pour destination.
create view AF2Paris as
    select avion.id_avion,avion.type,avion.constructeur,
        avion.capacite,vol.id_vol from avion,vol
        where avion.compagnie='Air France'
            and avion.id_avion=vol.id_avion
            and vol.ville_arr='Paris';
```
## <span id="page-192-0"></span>Utilisation d'une vue

Les requêtes s'effectuent comme sur les tables :

4 0 8

э

 $QQ$ 

## <span id="page-193-0"></span>Utilisation d'une vue

Les requêtes s'effectuent comme sur les tables :

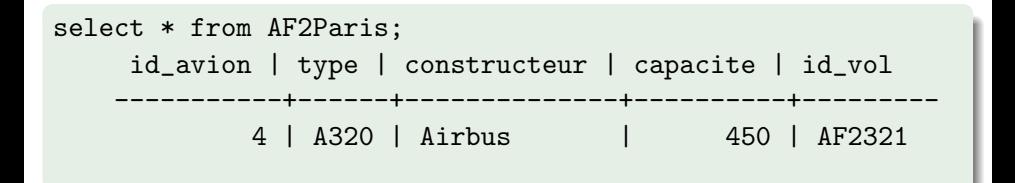

## <span id="page-194-0"></span>Utilisation d'une vue

Les requêtes s'effectuent comme sur les tables :

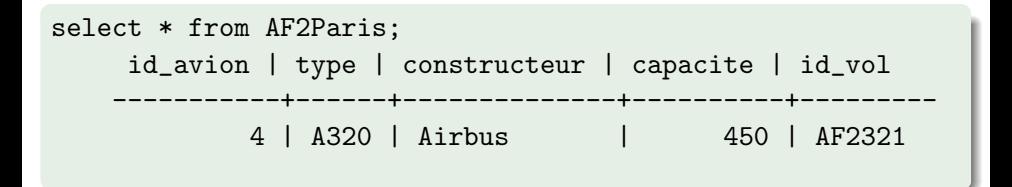

Il ne peut y avoir ni insertion ni suppression directes, car la vue est définie par une requête. Ce n'est donc pas une table à part entière. Pour contourner cette difficulté, on peut utiliser une règle (voir plus loin)

 $200$ 

### <span id="page-195-0"></span>Suppression d'une Vue

#### DROP VIEW name [ CASCADE | RESTRICT ]

RESTRICT : si la vue intervient dans la définition d'une autre vue ou dans une contrainte d'intégrité, la commande est rejetée. CASCADE : si la vue est supprimée, toutes les vues et contraintes où la vue intervient seront supprimées.

つひひ

### <span id="page-196-0"></span>Suppression d'une Vue

#### DROP VIEW name [ CASCADE | RESTRICT ]

 $RESTRICT$ : si la vue intervient dans la définition d'une autre vue ou dans une contrainte d'intégrité, la commande est rejetée. CASCADE : si la vue est supprimée, toutes les vues et contraintes où la vue intervient seront supprimées.

drop view AF2Paris;

#### <span id="page-197-0"></span>Règles

Les règles permettent de spécifier quelle action doit être effectuée lors de la réception d'un événement donné.

#### **Syntaxe**

CREATE RULE nom\_règle AS ON événement TO objet DO action

L'objet peut être une table ou une vue éventuellement assortie d'une condition dans une clause WHERE.

L'événement est une action sur l'objet comme une insertion, une suppression ou une mise à jour. L'action peut être :

- une ou plusieurs requêtes
- ne rien faire : NOTHING
- **o** ce qu'il faut faire à la place : INSTEAD action

 $*$ ) a (

## <span id="page-198-0"></span>Règles — Exemple

Lors de l'insertion dans la vue AF2Paris, créer les tuples idoines dans avion et vol create rule ins\_af2paris as on insert to AF2Paris do instead ( insert into avion values(new.id\_avion,new.type,new.constructeur, new.capacite,'Air France'); insert into vol(id\_vol,id\_avion,ville\_arr) values(new.id\_vol,new.id\_avion,'Paris'));

# <span id="page-199-0"></span>Client C d'un SGBD

 $\leftarrow$   $\Box$ 

→ ● ▶

 $299$ 

<span id="page-200-0"></span>Rédiger et implémenter une  $API$  permettant aux applications :

- · d'accéder aux bases de données.
- **o** d'exécuter des requêtes SQL.
- o de récupérer puis traiter les résultats de ces requêtes.

### <span id="page-201-0"></span>La librairie libpq-fe.h

• Il faut inclure la librairie libpq-fe.h pour pouvoir accéder aux fonctions de postgresql :

#include </usr/include/postgresql-8.3/libpq-fe.h>

• Compilation :

gcc  $-lpq$  . . .

## <span id="page-202-0"></span>La librairie libpq-fe.h

• Il faut inclure la librairie libpq-fe.h pour pouvoir accéder aux fonctions de postgresql :

#include </usr/include/postgresql-8.3/libpq-fe.h>

• Compilation :

gcc  $-lpq$  . . .

- Plusieurs connexions à des bases de données peuvent avoir lieu simultanément. Chacune est identifiées par une variable de type PGconn\*.
- Une connexion à la base de type PGconn\* s'obtient en appelant la fonction PQconnectdb.
- **Pour exécuter une requête, on utilise la fonction PQexec avec la** connexion et la requête SQL en paramètre.
- · La fonction PQexec retourne un résultat de [ty](#page-201-0)[pe](#page-203-0) [P](#page-201-0)[G](#page-202-0)[r](#page-203-0)[e](#page-200-0)[s](#page-201-0)[u](#page-203-0)[l](#page-204-0)[t](#page-198-0)[\\*](#page-199-0)[.](#page-207-0)

## <span id="page-203-0"></span>La librairie libpq-fe.h

- $\bullet$  Une variable de type PGresult\* pointe vers un tableau à deux dimensions contenant le résultat de la requête.
- Plusieurs fonctions permettent d'examiner le résultat de type PGresult\* d'une requête :
	- PQnfields renvoie son nombre d'attributs.
	- PQntuples renvoie son nombre de tuples.
	- PQfname renvoie le nom d'un de ses attributs.
	- PQgetvalue permet d'obtenir le contenu d'une de ses cases.

#### <span id="page-204-0"></span> $Exemple$   $(début)$

```
#include </usr/include/postgresql-8.3/libpq-fe.h>
int main(){
    PGconn* connection;
    PGresult* resultat;
    char requete[200];
    int nbcols, nbligs, field, row;
    /* début : connection */connection=PQconnectdb("host=aquanux dbname=mabase
                         user=utilisateur password=motdepasse");
    if (PQstatus(connection)==CONNECTION_BAD){
        perror("Problème de connection\n");
        exit(1);}
    /* requête */strcpy(requete,"select * from livre");
    resultat=PQexec(connection,requete);
```
### <span id="page-205-0"></span>Exemple — (suite)

```
/* nombre d'attributs */
nbcols=PQnfields(resultat);
/* nombre de tuples */
nbligs=PQntuples(resultat);
/* écriture des noms des attributs de la table */for(field=0;field<nbcols;field++)
    printf("%s,",PQfname(resultat,field));
print(f("n");
/* écriture du contenu de la table */for(row=0;row<nbligs;row++){
    for(field=0;field<nbcols;field++)
        printf("%s,",PQgetvalue(resultat,row,field));
    print(f("n");
}
```
<span id="page-206-0"></span>Lorsque l'on a terminé, on peut libérer la mémoire occupée par les variables contenant le résultat d'une requête avec la commande PQclear. Enfin, PQfinish ferme l'accès à la base de données.

```
/* fin */PQclear(resultat);
PQfinish(connection);
```
}

つひひ

# <span id="page-207-0"></span>Client java d'un SGBD JDBC : Java Data Base Connectivity

4 0 8

<span id="page-208-0"></span>Rédiger et implémenter une API permettant aux applications :

- · d'accéder aux bases de données.
- **o** d'exécuter des requêtes SQL.
- o de récupérer puis traiter les résultats de ces requêtes.

<span id="page-209-0"></span>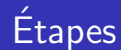

- charger un pilote en mémoire
- $\bullet$  établir la connexion à une base de données
- **o** créer une session
- e exécuter des requêtes SQL et exploiter les résultats
- **o** fermer la connexion

## <span id="page-210-0"></span>Charger un pilote en mémoire

Class.forName("org.postgresql.Driver");

- **•** charge dynamiquement la classe dont le nom est passé en paramètre
- une instance spécifique du pilote est créée
- o elle se place dans la liste des pilotes utilisables pour le DriverManager

# <span id="page-211-0"></span>Ouverture de connexion

```
String urlBD = "jdbc:postgresql://aquanux";
Connection connexion =
  DriverManager.getConnection(urlBD,"login","mot_de_passe");
```
- Le driver manager parcourt la liste des pilotes et en utilise un pour ouvrir une connexion avec une base de donn´ees.
- Chaque pilote implémente les classes et interfaces de l'API JDBC pour un SGBD particulier.
- Les applications java utilisent toujours les mêmes méthodes, quel que soit le SGBD cible.

## <span id="page-212-0"></span>Programme général

#### Création d'une session

Statement stmt = connexion.createStatement();

#### Exécution de requêtes SQL et récupération du résultat

ResultSet rs = stmt.executeQuery("select \* from livre");

int nb = stmt.executeUpdate

("delete from livre where titre='Le réseau'");

#### Fermeture de connexion

stmt.close(); connexion.close();

## <span id="page-213-0"></span>Exemple (1)

```
import java.sql.*;
import java.util.ArrayList;
public class GestionBD {
    private Connection connexion;
    private Statement stmt;
    // constructeur : ouvre une connexion puis une session.
    public GestionBD(String url, String pilote,String gestionnaireBD,
            String motDePasse,PrintWriter out)
            throws SQLException,ClassNotFoundException {
        Class.forName(pilote);
        this.connexion = DriverManager.getConnection(url,
            gestionnaireBD,motDePasse);
        this.stmt = connexion.createStatement();
    }
```
Bases de Données 2 février 2016 120 / 125

 $QQ$ 

# <span id="page-214-0"></span>Exemple (2)

```
// fermeture de la connexion
public void fermerConnexion() throws SQLException {
    this.stmt.close();
    this.connexion.close();
}
// exécution d'une requête
public ResultSet executerRequete(String requete)
        throws SQLException {
    return(this.stmt.executeQuery(requete));
```
}

4 **D** F

# <span id="page-215-0"></span>Exemple  $-$  (3)

```
\frac{1}{\sqrt{2}} retourne le tableau de String de la méta-structure
// (les noms des attributs) du Resultset
public String[] getTableauNomsAttributsResultSet(ResultSet rs)
        throws SQLException {
    ResultSetMetaData rsmd=rs.getMetaData();
    int nbCol = rsmd.getColumnCount(); // nombre de colonnes
    String [] tab=new String[nbCol];
    for (int i=0; i \leq n b \leq 1; i++) {
        tab[i]=rsmd.getColumnName(i+1);
    }
    return(tab);
}
```
## <span id="page-216-0"></span>Exemple  $-$  (4)

```
public ArrayList <String> getArrayListTuplesResultSet(ResultSet rs,
        String separateur1,boolean nomsAttributs)
        throws SQLException {
    String s;
    int i;
    ResultSetMetaData rsmd=rs.getMetaData();
    int nbCol=rsmd.getColumnCount(); // nombre de colonnes
    ArrayList <String> al = new ArrayList <String> ();
    if (nomsAttributs) {
        s = " "for(i=0;i\n<b>ChbCol-1;i++</b>) {
            s = s + rsmd.getColumnName(i+1) + separateur1;
        }
        s = s + rsmd.getColumnName(i+1);
        al.add(s);}
```
 $QQ$ 

## <span id="page-217-0"></span> $Exemple$   $-$  (5)

```
while (rs.next()) {
            s = " "for(i=0;i<nbCol-1;i++) {
                s = s + rs.getString(i+1) + separateur1;}
            s = s + rs.getString(i+1);al.add(s);}
        return(al);
    }
} // end class
```
4 0 8

**∢ 何 ≯ →** 

 $298$ 

Э×

## <span id="page-218-0"></span>Exemple — Utilisation

```
GestionBD gt = new GestionBD("jdbc:postgresql://aquanux/mon_login",
    "org.postgresql.Driver","mon_login","mot_de_passe",pw);
ResultSet rs = gt.executerRequete("select * from avion");
String[] tab = gt.getTableauNomsAttributsResultSet(rs);
for (int i=0;i<tab.length;i++)
    System.out.println(tab[i]);
rs = gt.executerRequete("select * from vol");
ArrayList <String> al = gt.getArrayListTuplesResultSet(rs,";",true);
for (int i=0; i \leq a1.size(); i++)System.out.println(al.get(i));
gt.fermerConnexion();
```
 $QQQ$